Министерство образования Иркутской области Государственное бюджетное профессиональное образовательное учреждение Иркутской области «Иркутский авиационный техникум»

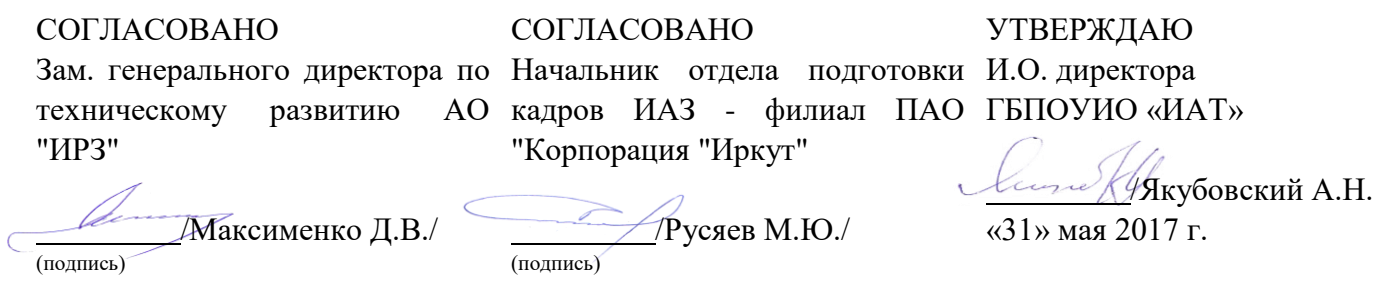

### **РАБОЧАЯ ПРОГРАММА ПРОФЕССИОНАЛЬНОГО МОДУЛЯ**

ПМ.03 Участие в интеграции программных модулей

специальности

09.02.03 Программирование в компьютерных системах

Рассмотрена цикловой комиссией ПКС № 12 от 19.05.2017 г.

Председатель ЦК <u>() АНеда</u> ТМ.А. Кудрявцева

Рабочая программа разработана на основе ФГОС СПО специальности 09.02.03 Программирование в компьютерных системах; учебного плана специальности 09.02.03 Программирование в компьютерных системах; с учетом примерной программы профессионального модуля ПМ.03 Участие в интеграции программных модулей, рекомендованной Центром профессионального образования Федерального государственного автономного учреждения Федерального института развития образования (ФГАУ «ФИРО»)(протокол заседания № 4 от 5 сентября 2013 года); на основе рекомендаций работодателя (протокол заседания ПКС № 12 от 19.05.2017 г.).

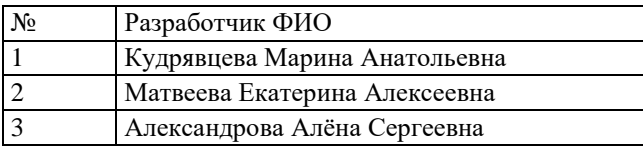

# **СОДЕРЖАНИЕ**

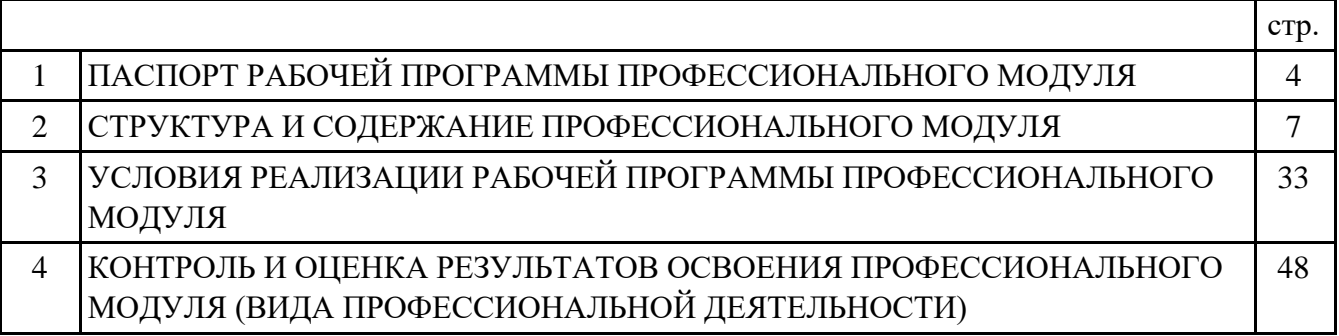

### **1. ПАСПОРТ РАБОЧЕЙ ПРОГРАММЫ ПРОФЕССИОНАЛЬНОГО МОДУЛЯ ПМ.03 УЧАСТИЕ В ИНТЕГРАЦИИ ПРОГРАММНЫХ МОДУЛЕЙ**

#### **1.1. Область применения рабочей программы**

РП профессионального модуля является частью программы подготовки специалистов среднего звена по специальности 09.02.03 Программирование в компьютерных системах в части освоения вида профессиональной деятельности (ВПД): Участие в интеграции программных модулей и соответствующих профессиональных компетенций (ПК):

ПК.3.1 Анализировать проектную и техническую документацию на уровне взаимодействия компонент программного обеспечения.

ПК.3.2 Выполнять интеграцию модулей в программную систему.

ПК.3.3 Выполнять отладку программного продукта с использованием специализированных программных средств.

ПК.3.4 Осуществлять разработку тестовых наборов и тестовых сценариев.

ПК.3.5 Производить инспектирование компонент программного продукта на предмет соответствия стандартам кодирования.

ПК.3.6 Разрабатывать технологическую документацию.

#### **1.2 Цели и задачи модуля – требования к результатам освоения модуля**

С целью овладения указанным видом профессиональной деятельности и соответствующими профессиональными компетенциями обучающийся в ходе освоения профессионального модуля должен:

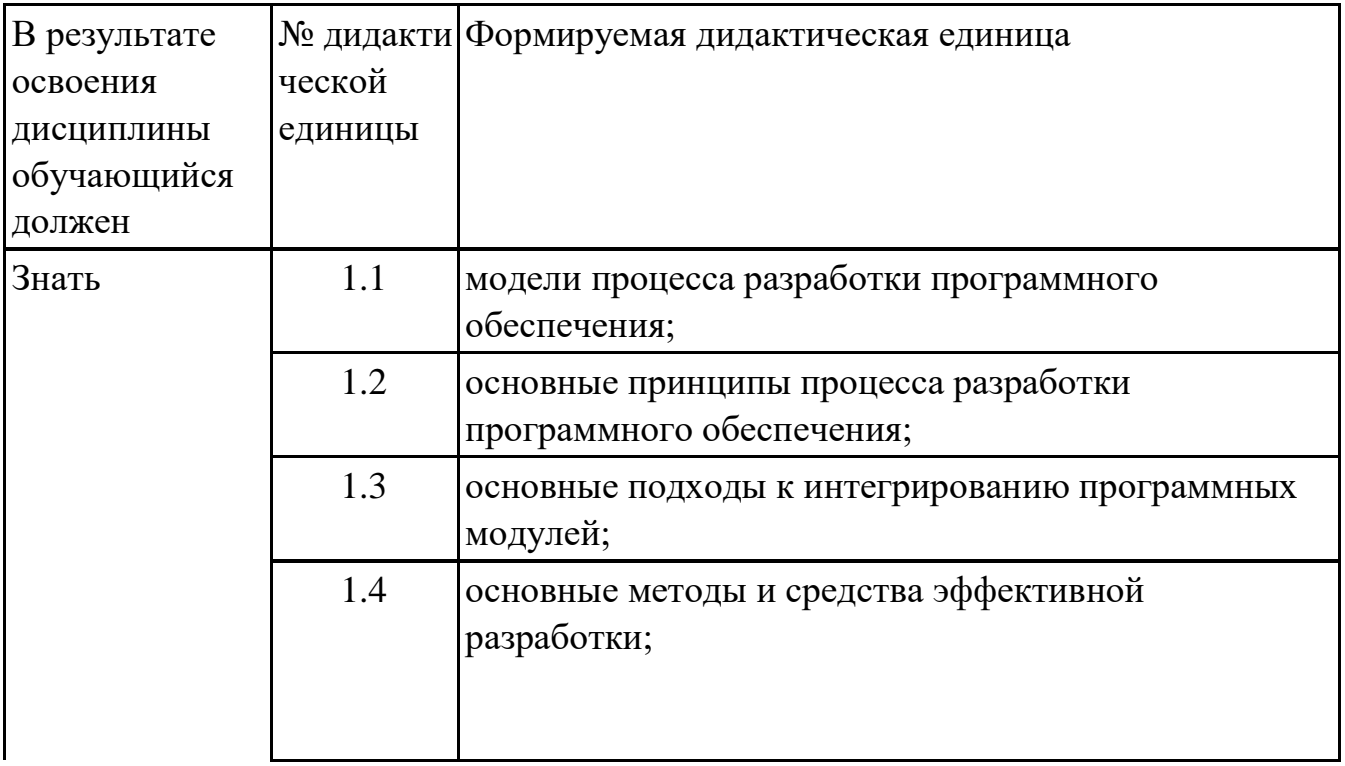

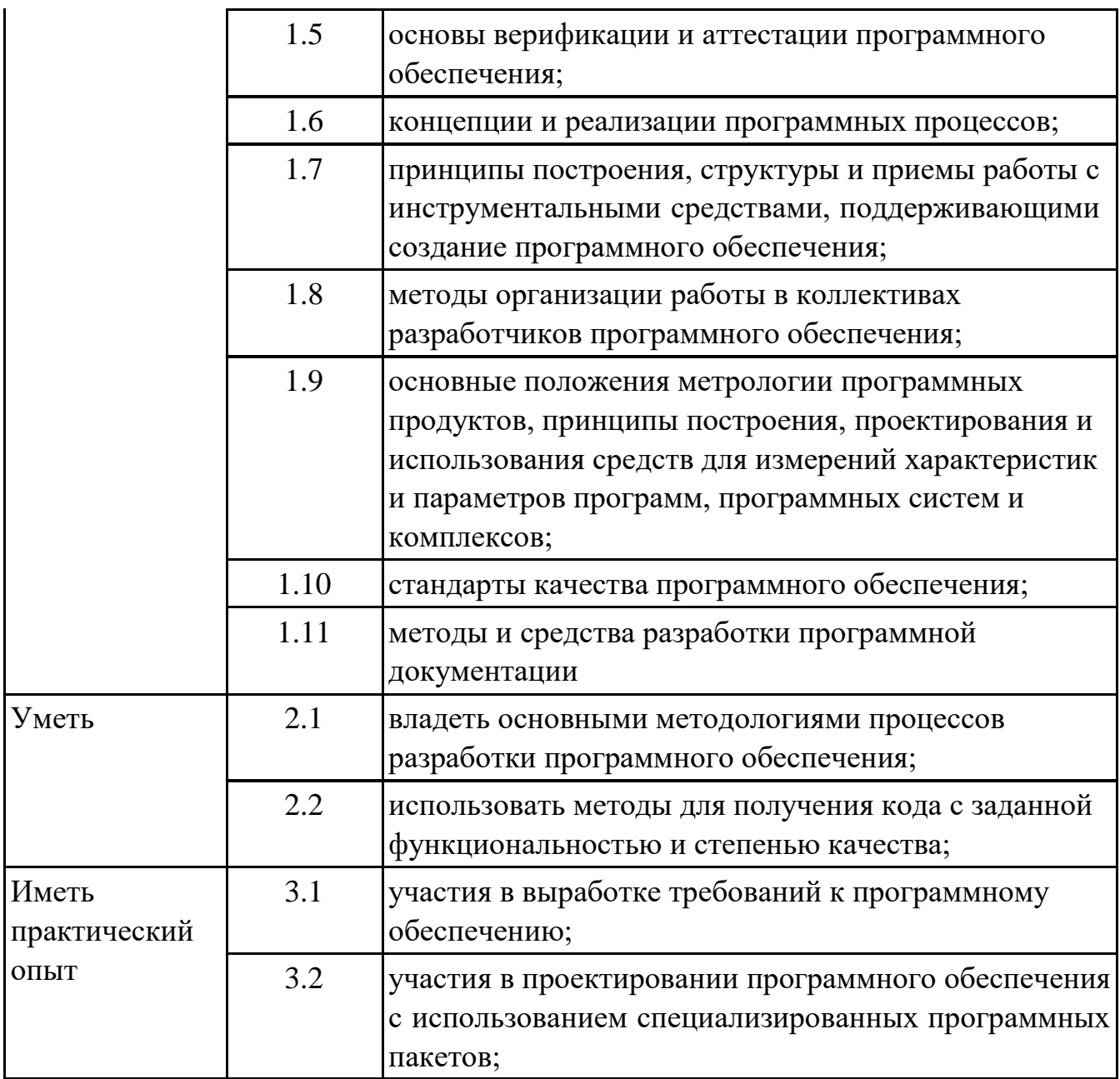

#### **1.3. Формируемые общие компетенции:**

ОК.2 Организовывать собственную деятельность, выбирать типовые методы и способы выполнения профессиональных задач, оценивать их эффективность и качество.

ОК.3 Принимать решения в стандартных и нестандартных ситуациях и нести за них ответственность.

ОК.4 Осуществлять поиск и использование информации, необходимой для эффективного выполнения профессиональных задач, профессионального и личностного развития.

ОК.5 Использовать информационно-коммуникационные технологии в профессиональной деятельности.

ОК.8 Самостоятельно определять задачи профессионального и личностного

развития, заниматься самообразованием, осознанно планировать повышение квалификации.

ОК.9 Ориентироваться в условиях частой смены технологий в профессиональной деятельности.

### **1.4. Рекомендуемое количество часов на освоение программы профессионального модуля:**

всего - 519 часа (ов), в том числе:

максимальный объем учебной нагрузки обучающегося – 339 часа (ов) включая: объем аудиторной учебной нагрузки обучающегося – 226 часа (ов); объем внеаудиторной работы обучающегося – 113 часа (ов); производственной практики по профилю специальности 180 часа (ов).

# **2. СТРУКТУРА И СОДЕРЖАНИЕ ПРОФЕССИОНАЛЬНОГО МОДУЛЯ**

## **2.1. Тематический план профессионального модуля**

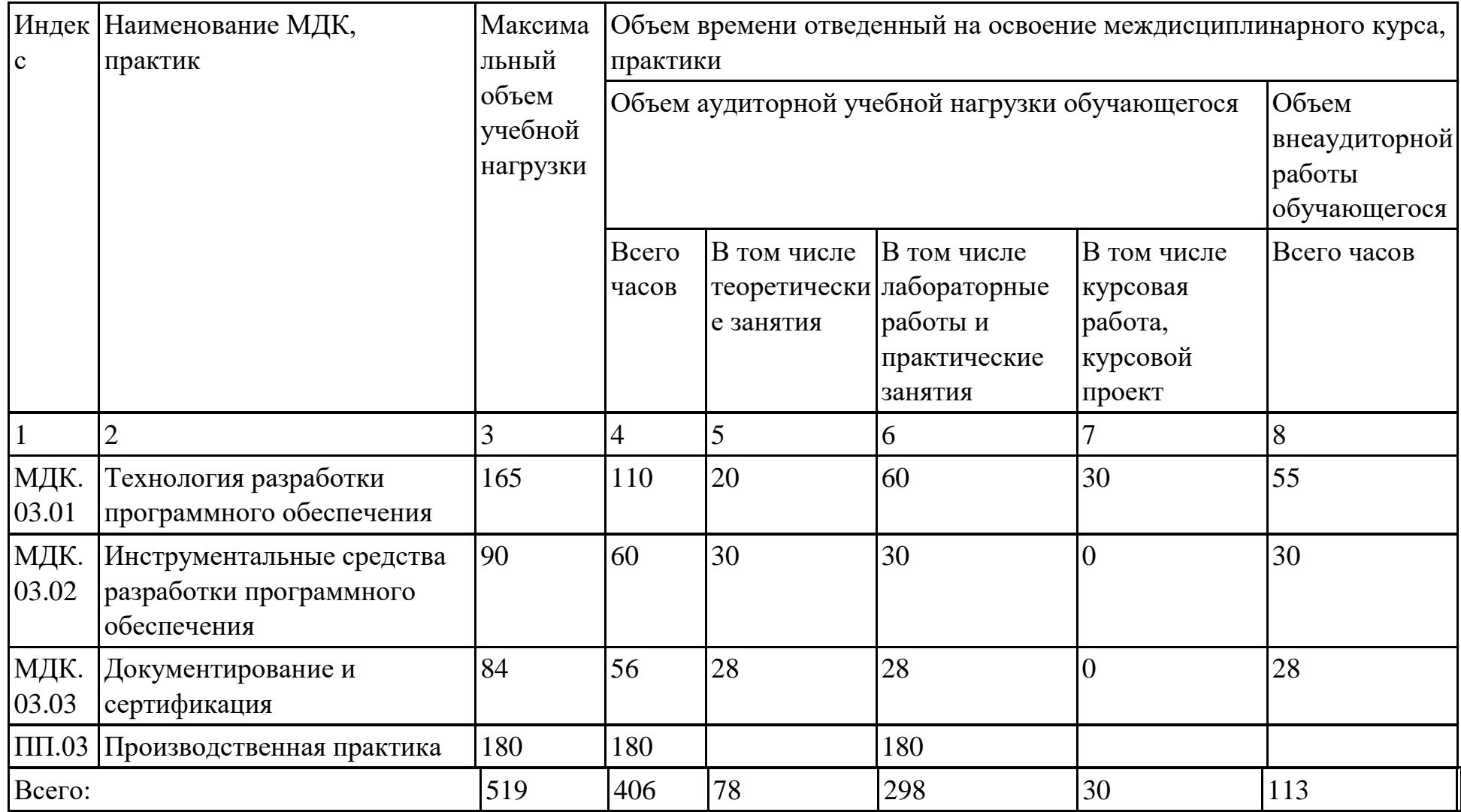

# **2.2. Содержание обучения по профессиональному модулю (ПМ)**

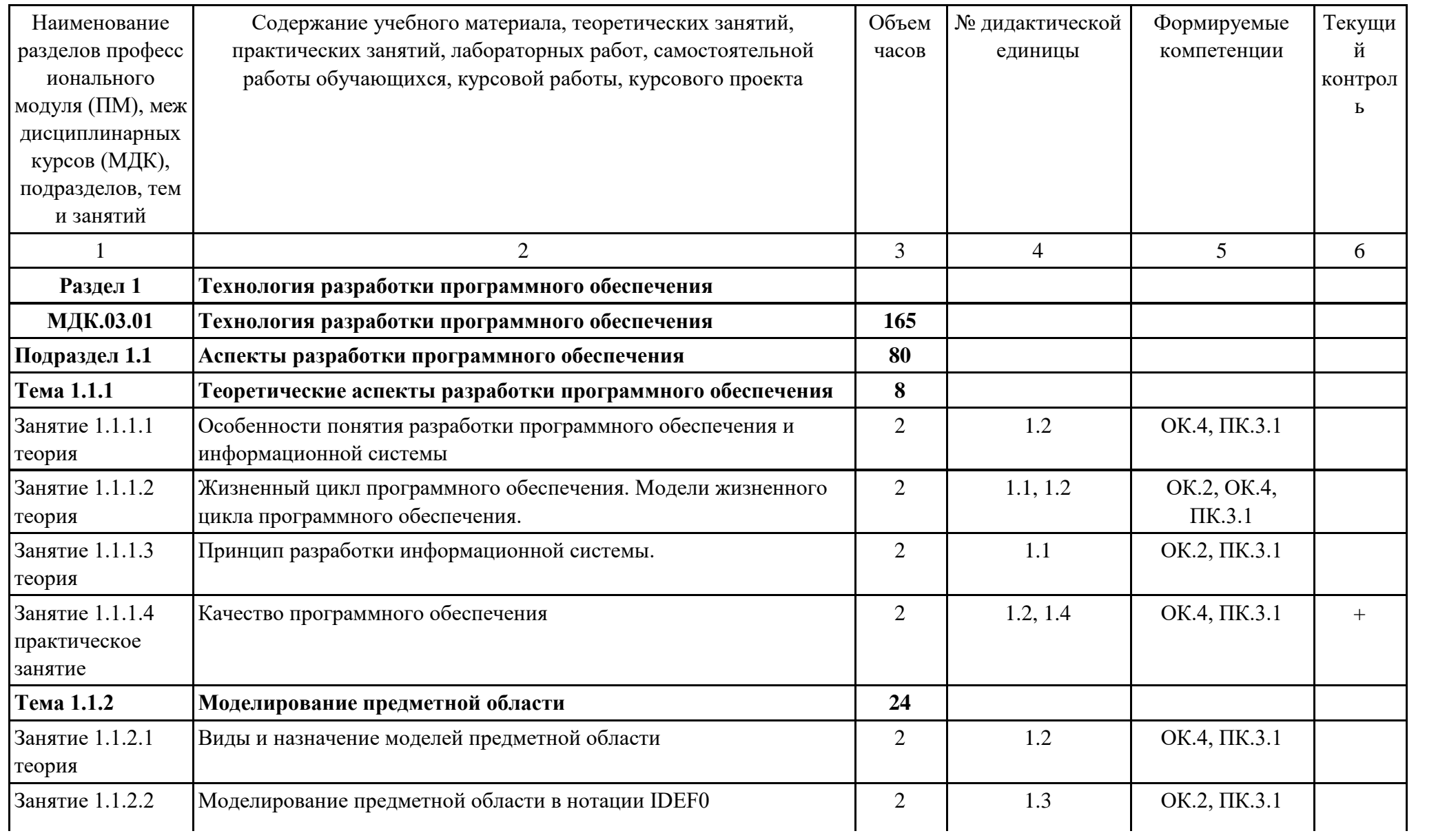

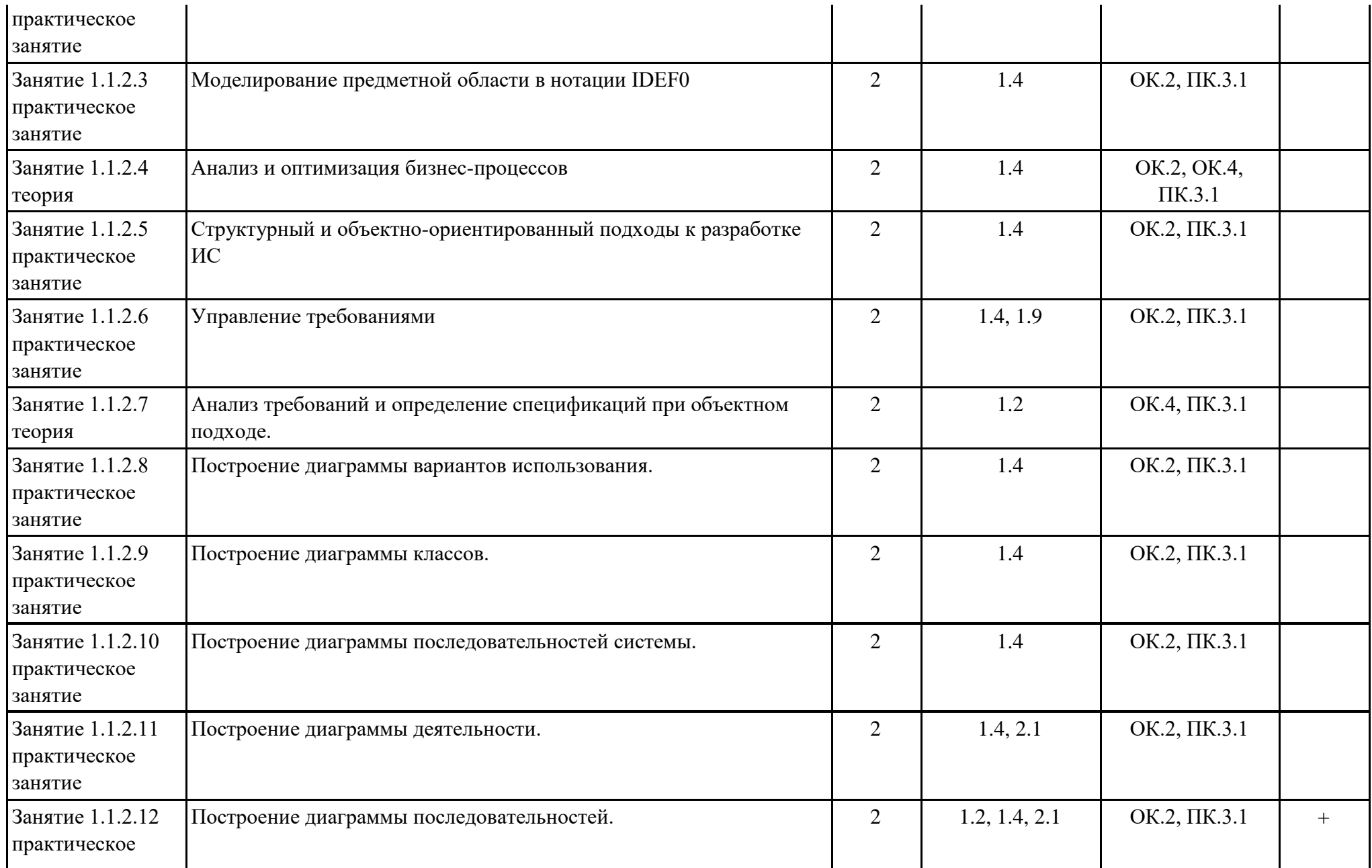

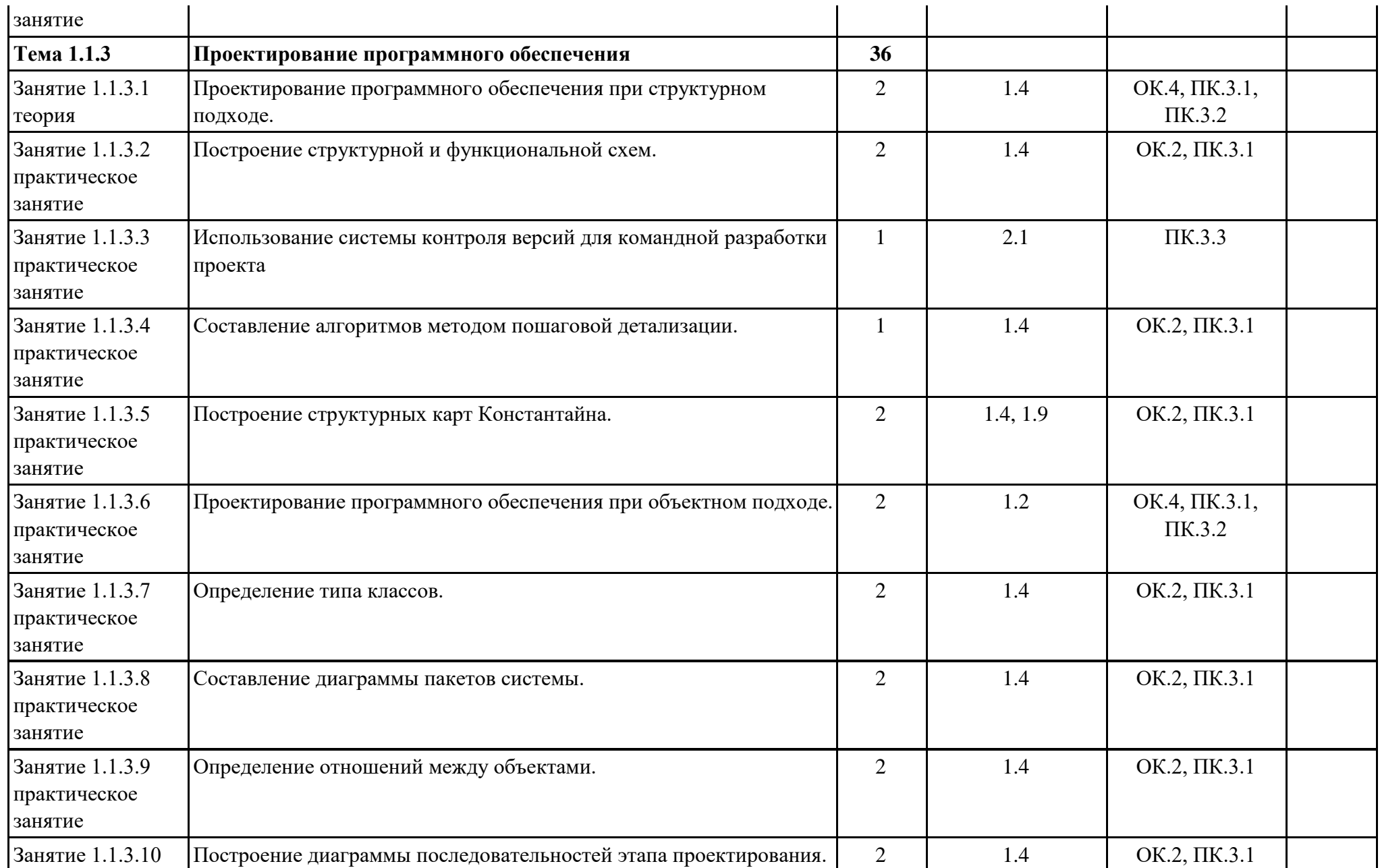

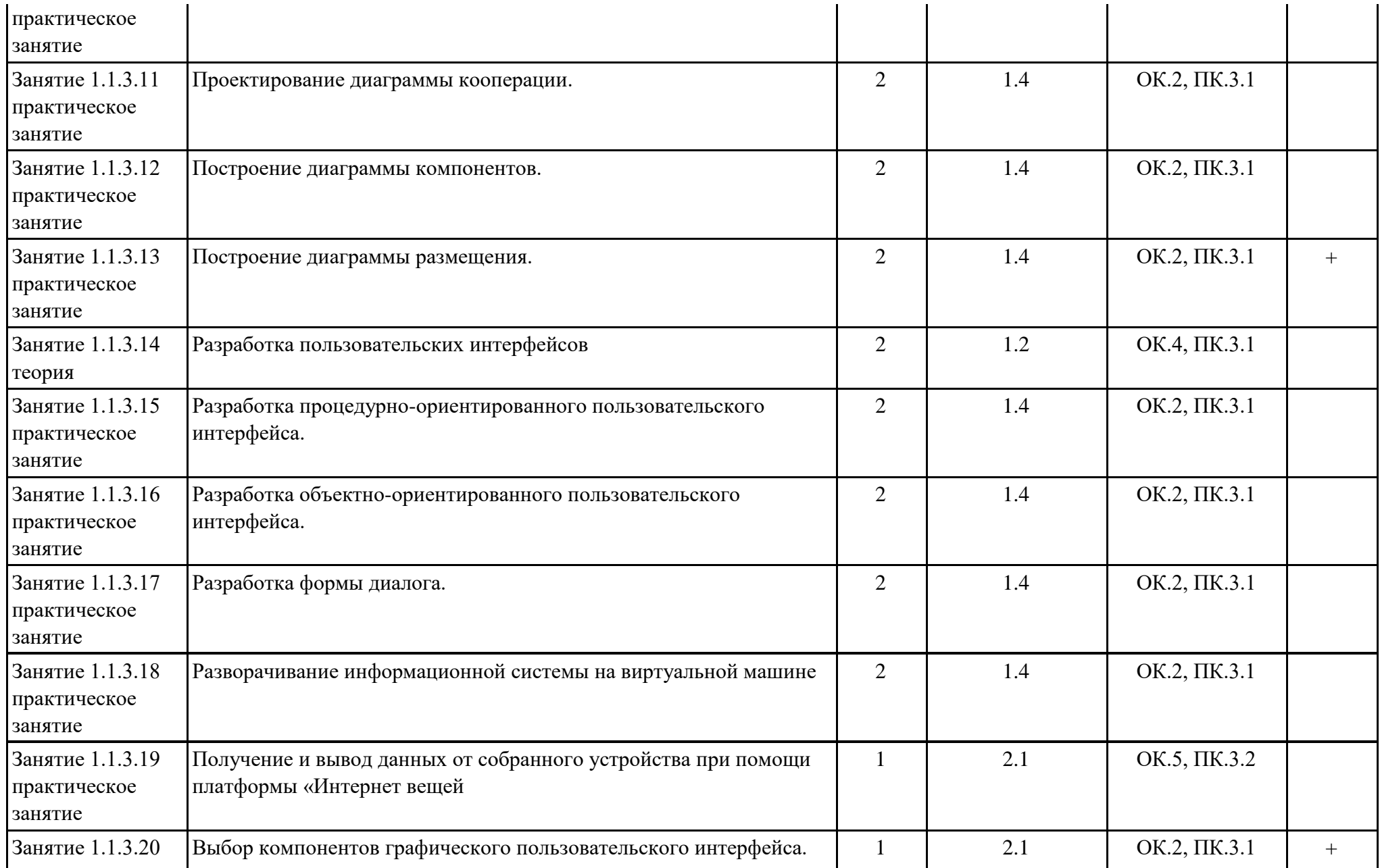

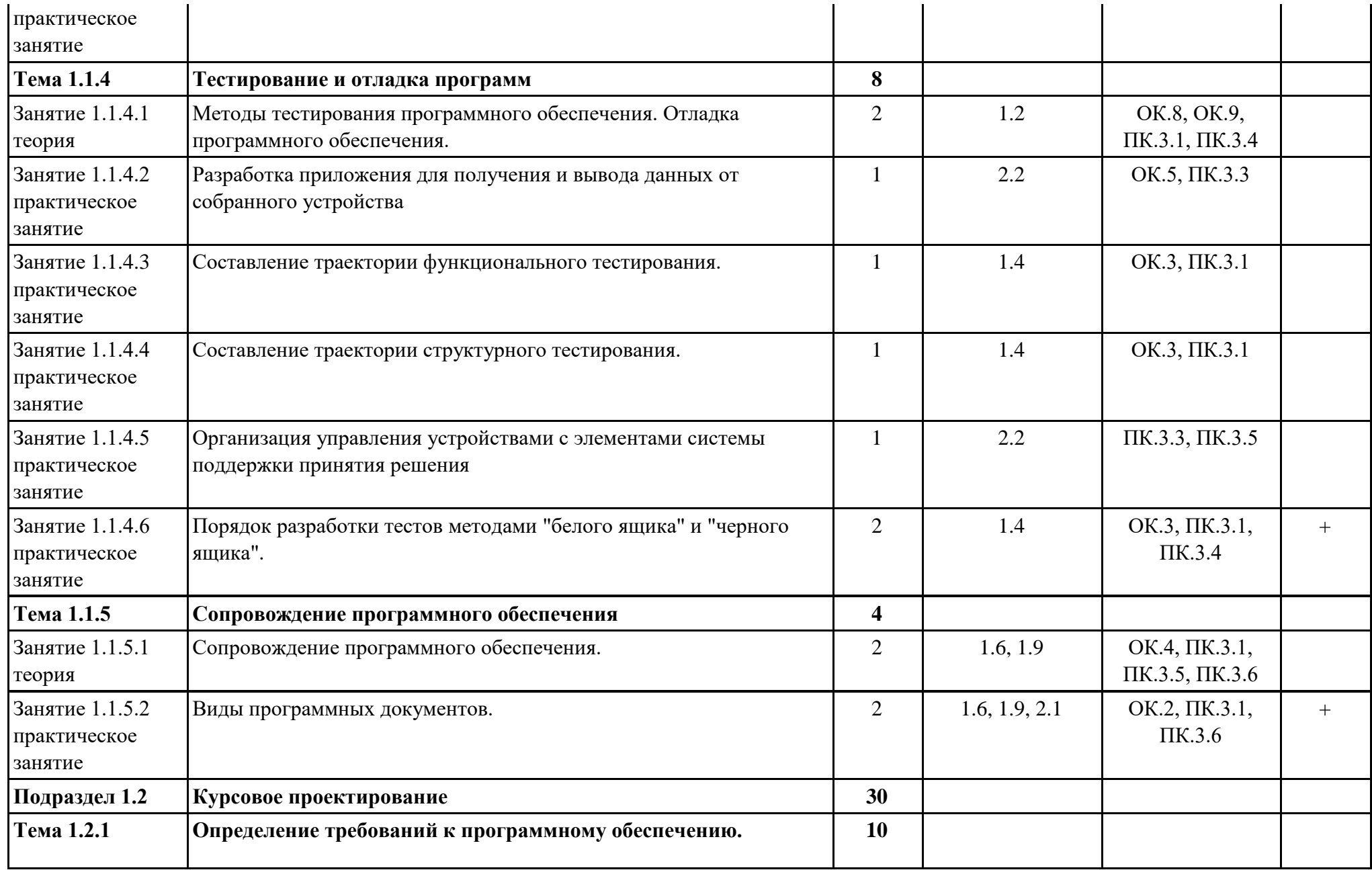

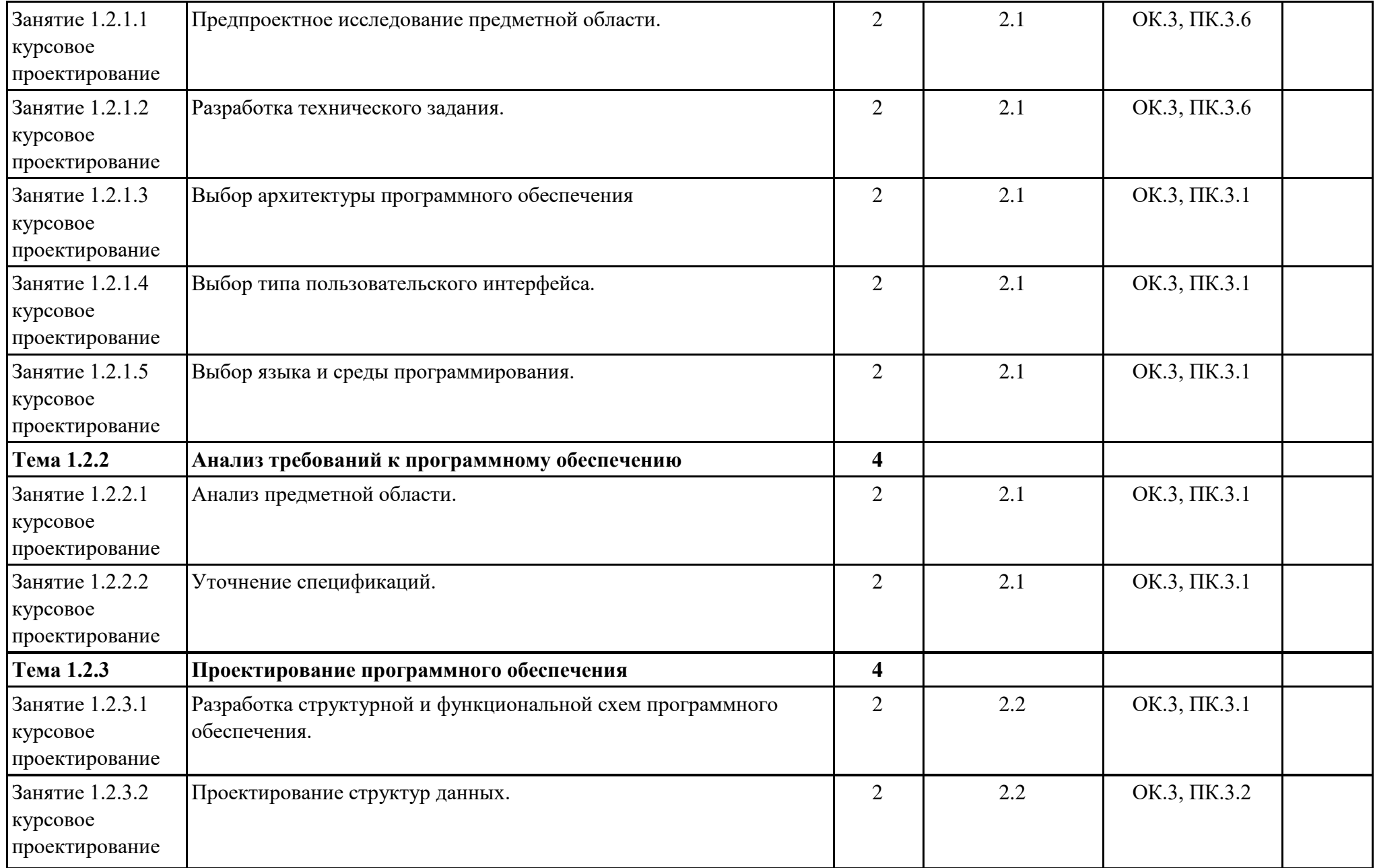

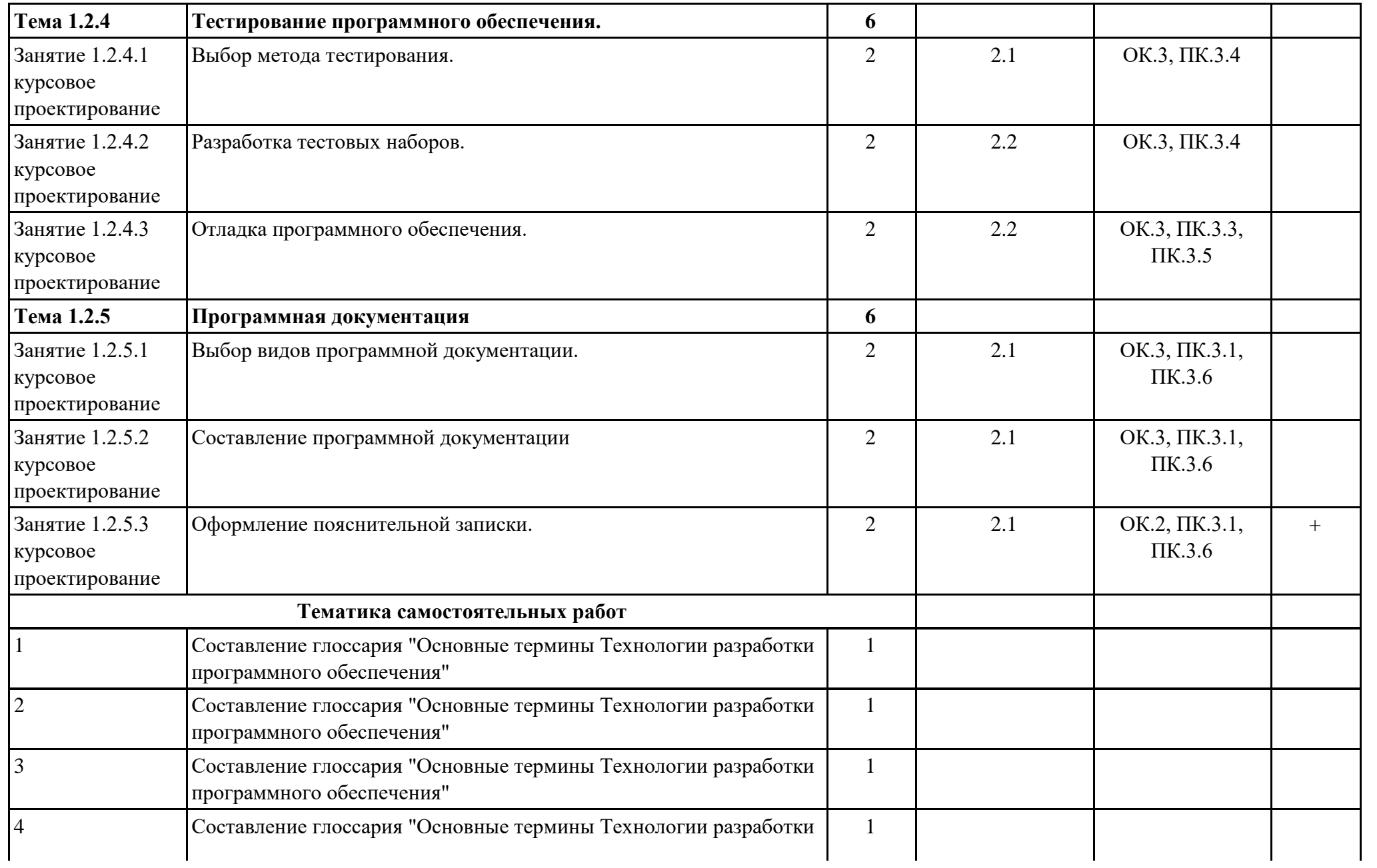

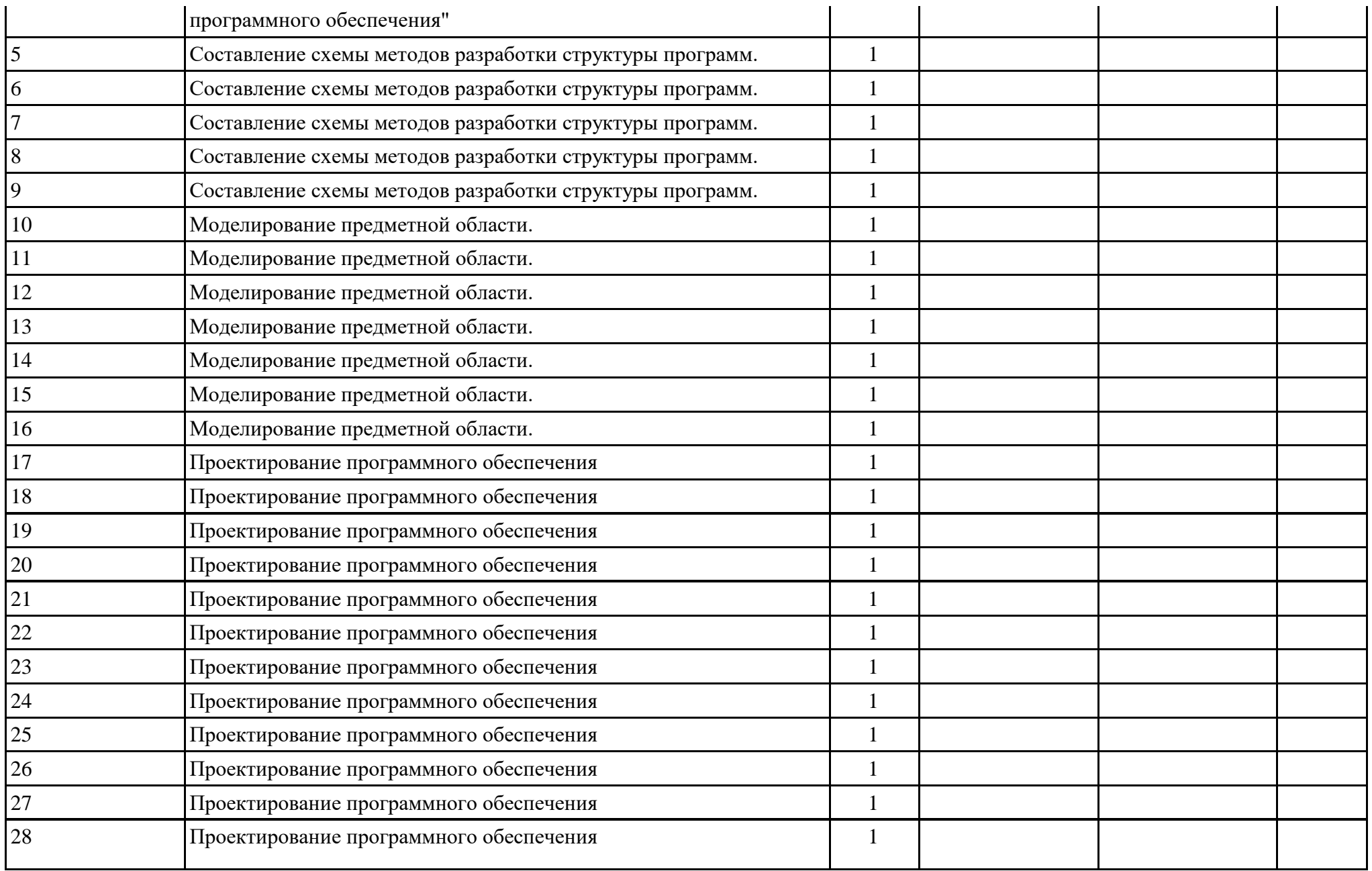

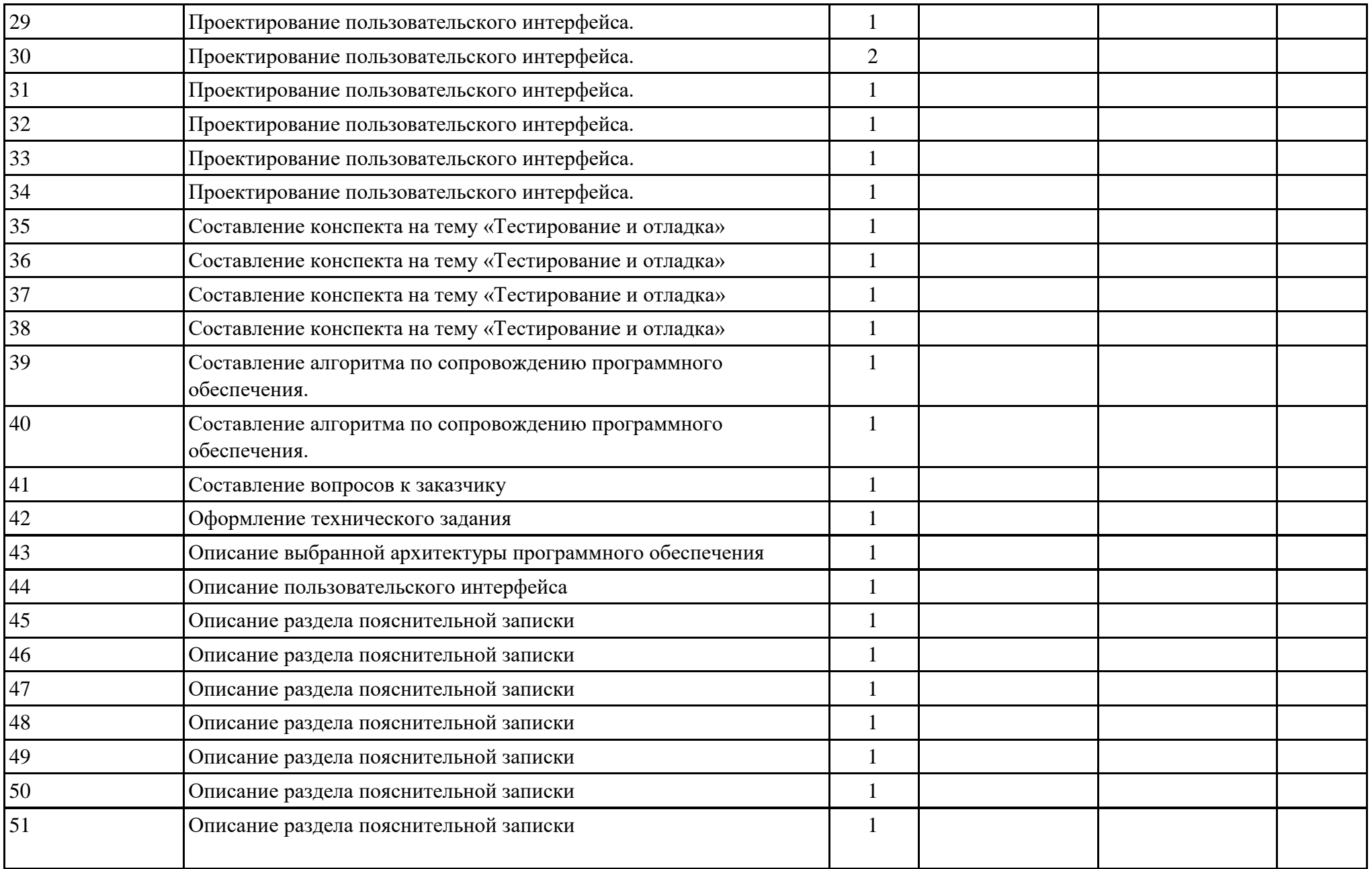

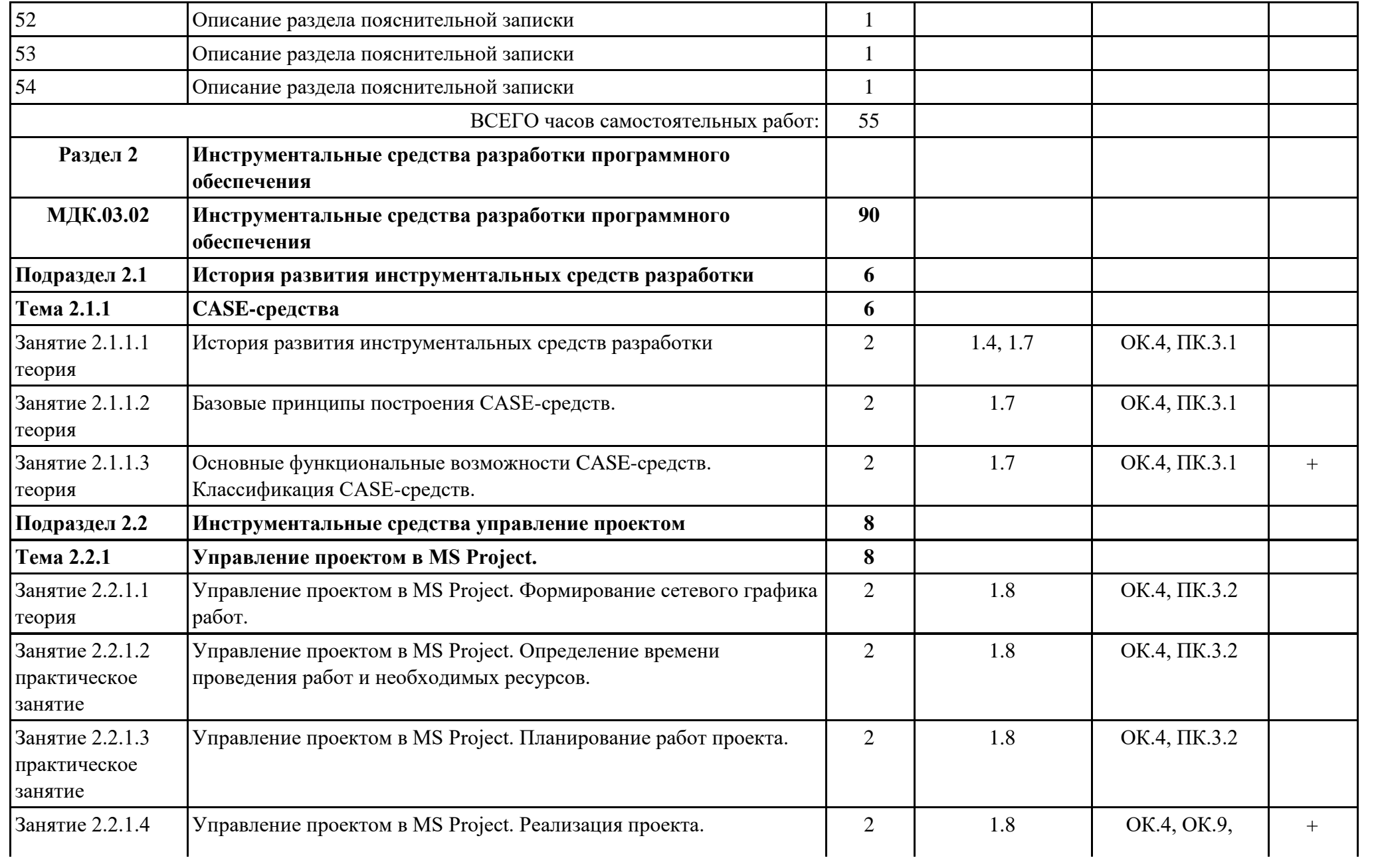

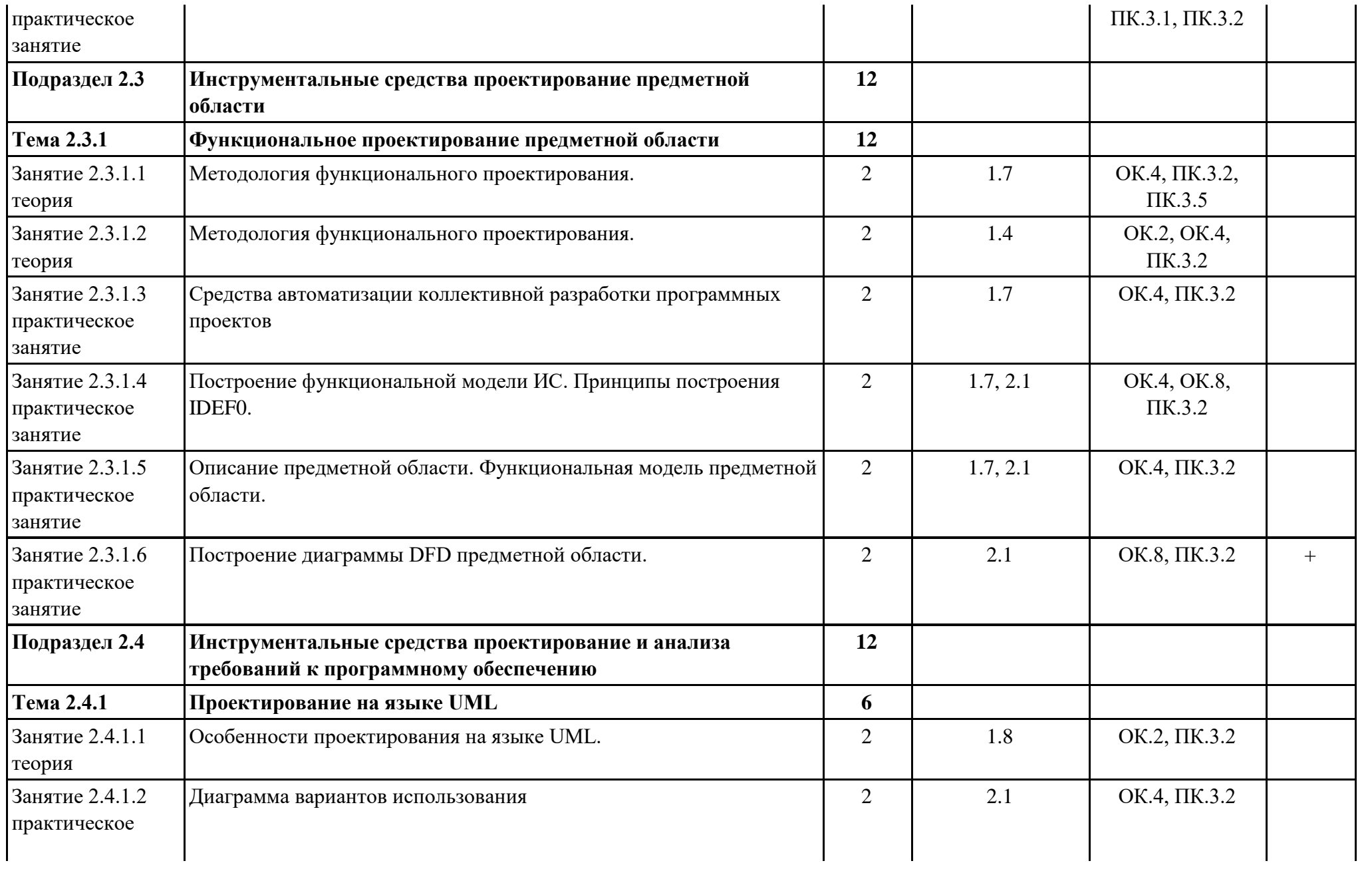

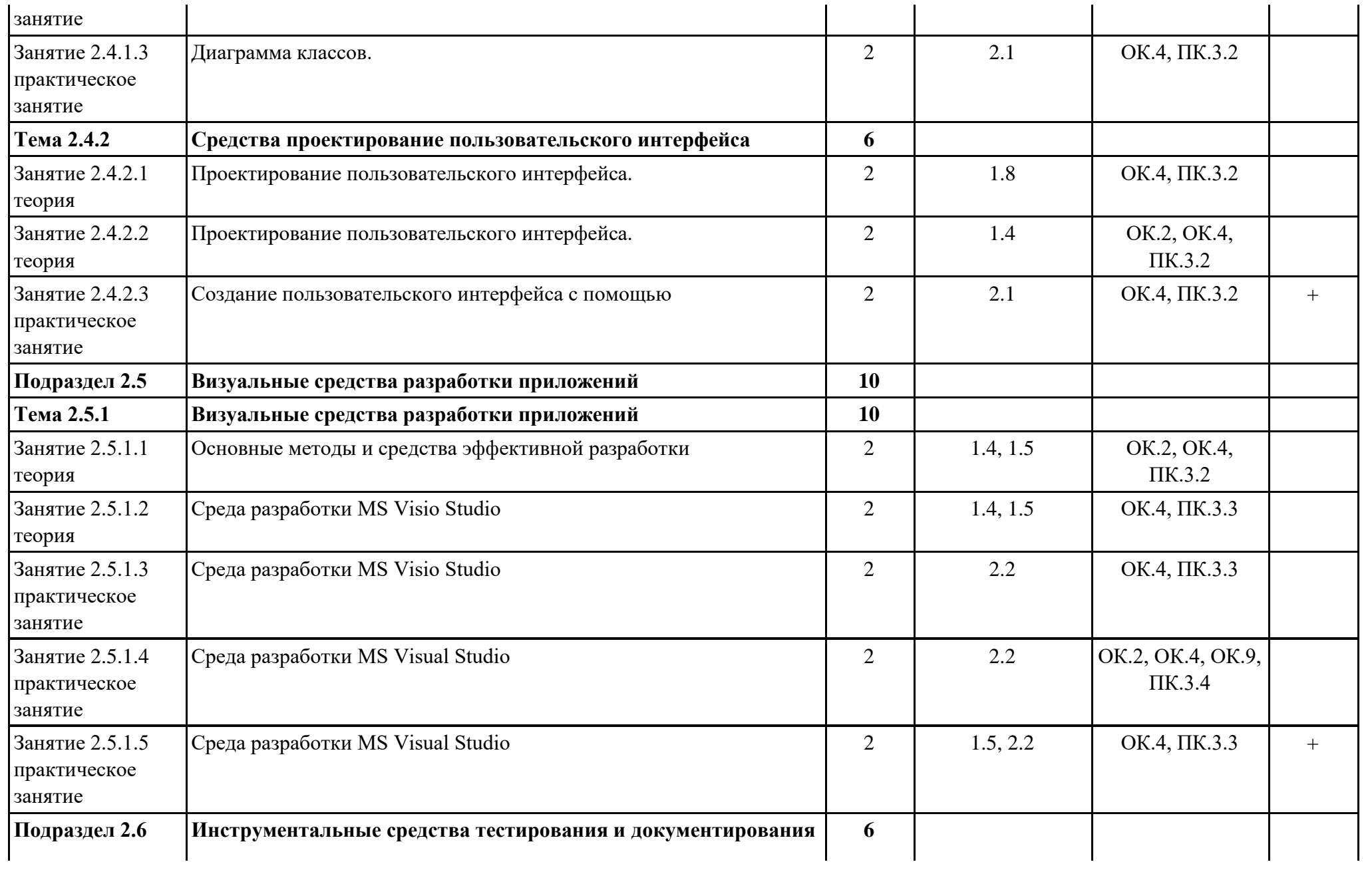

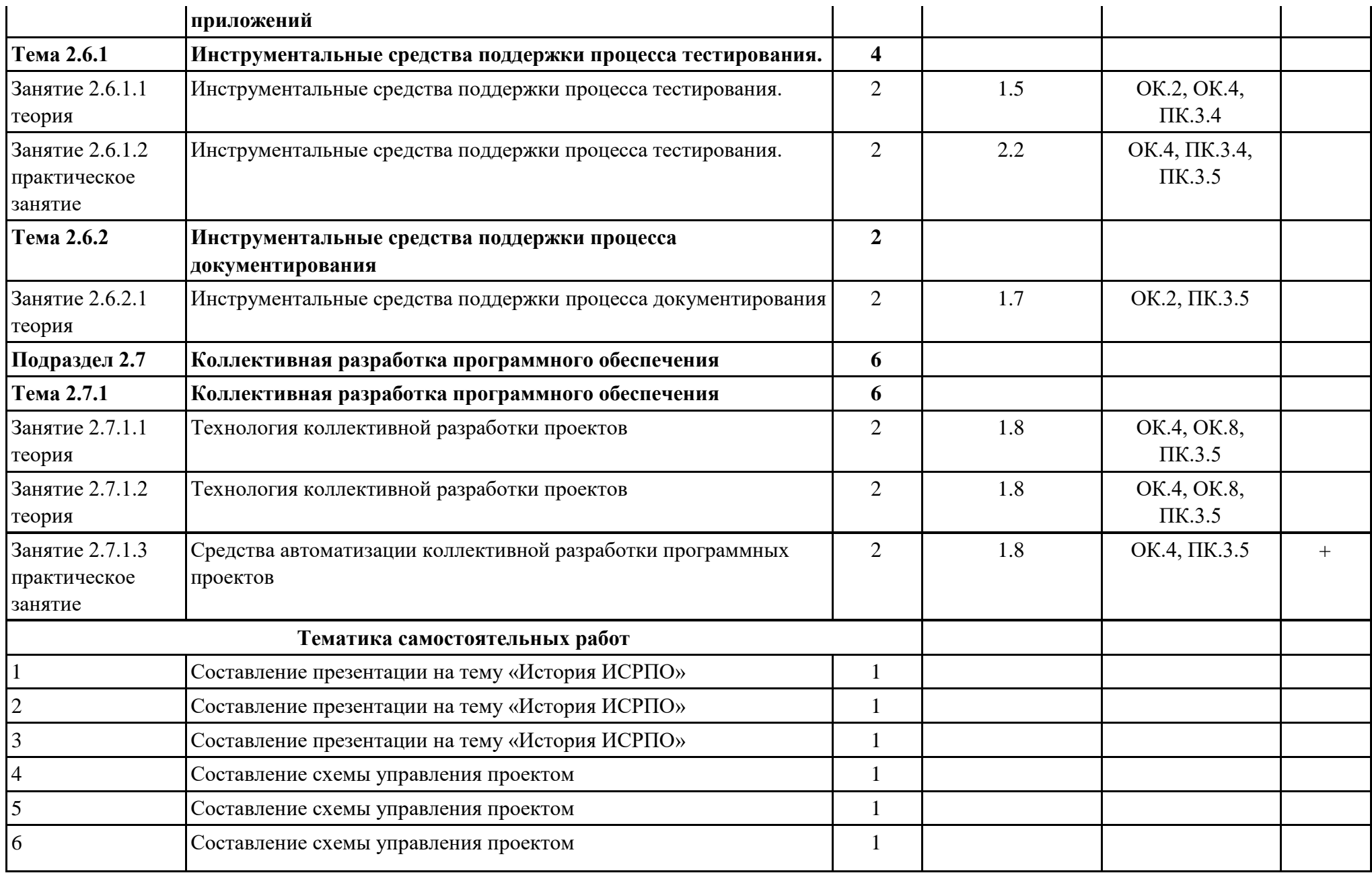

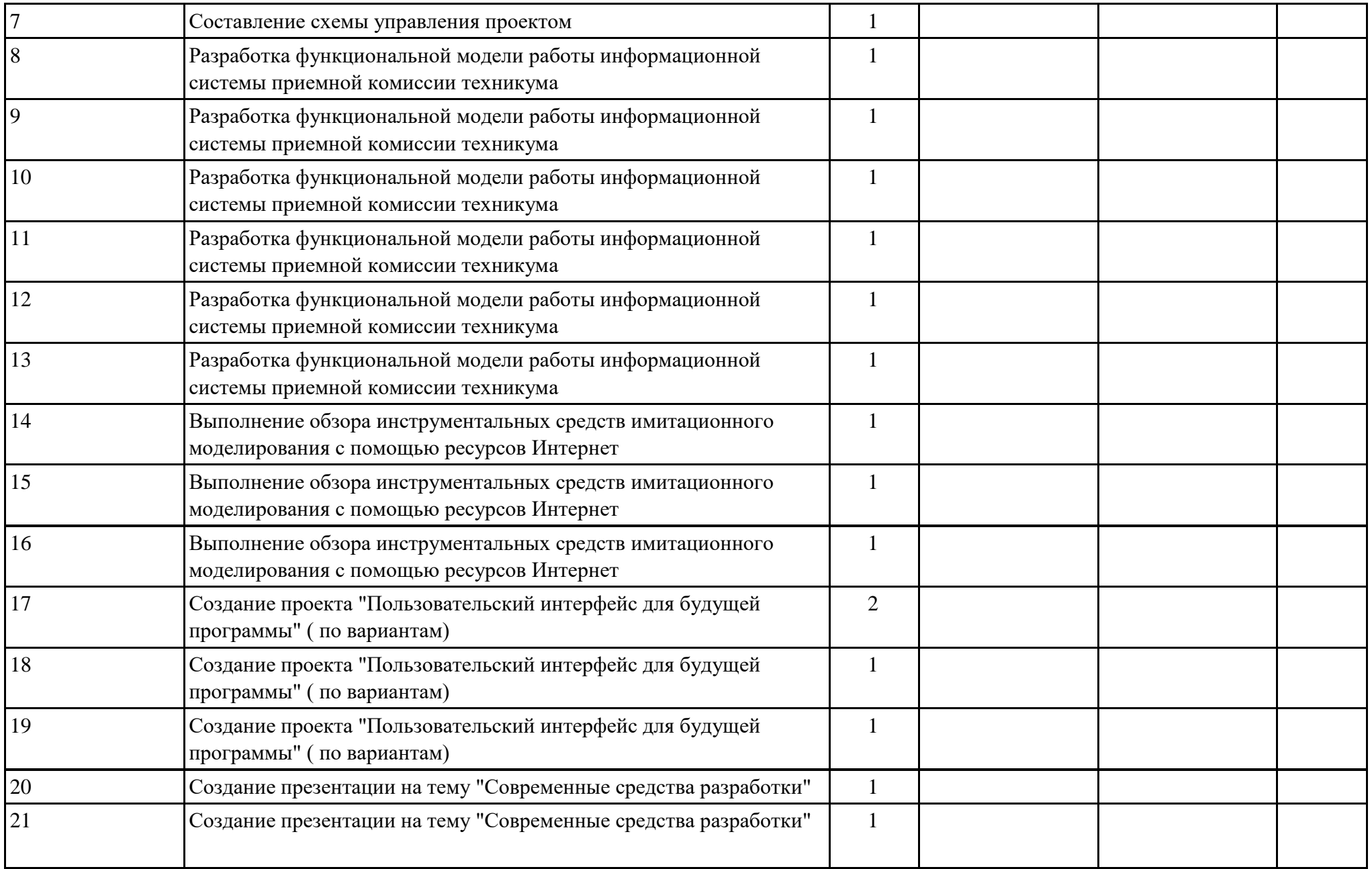

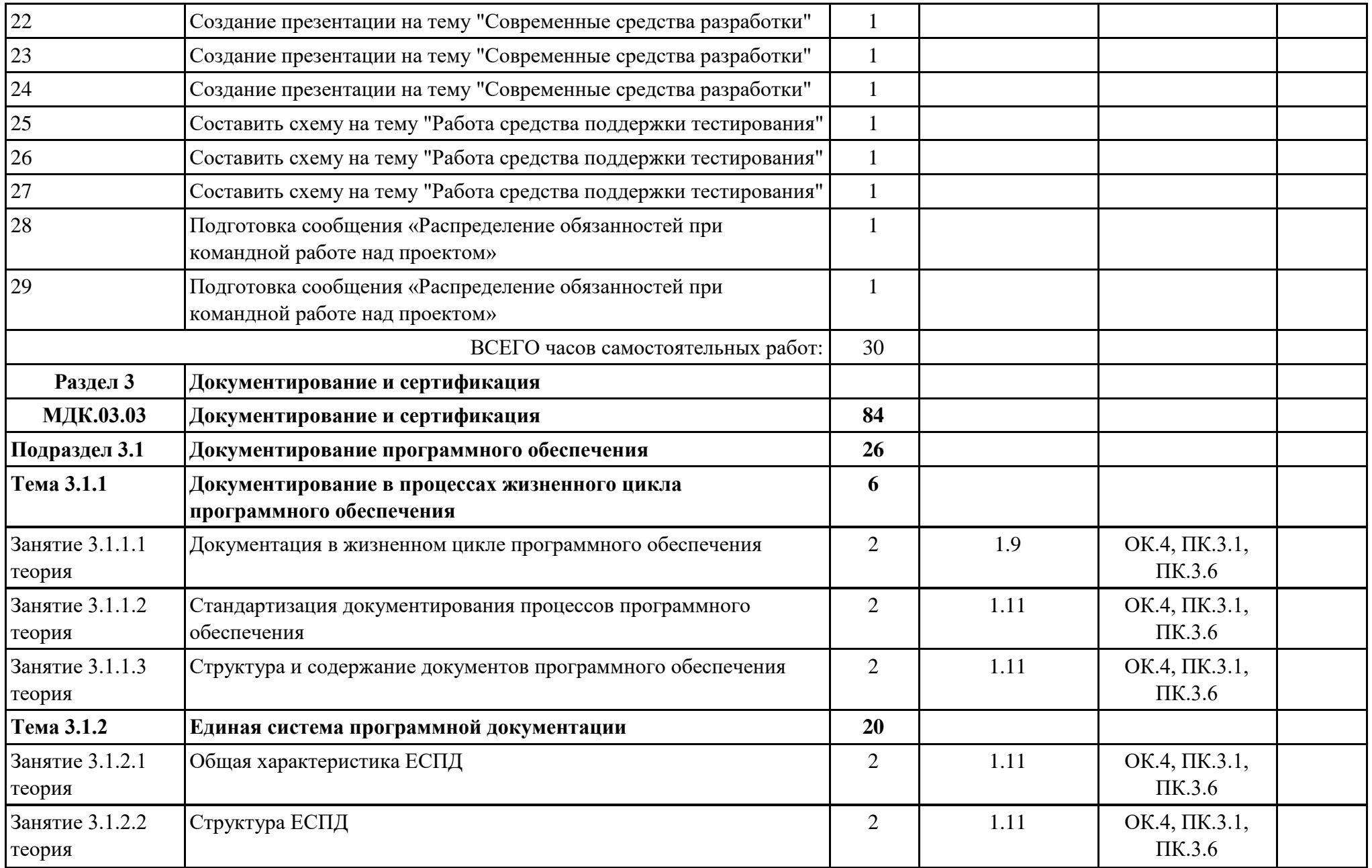

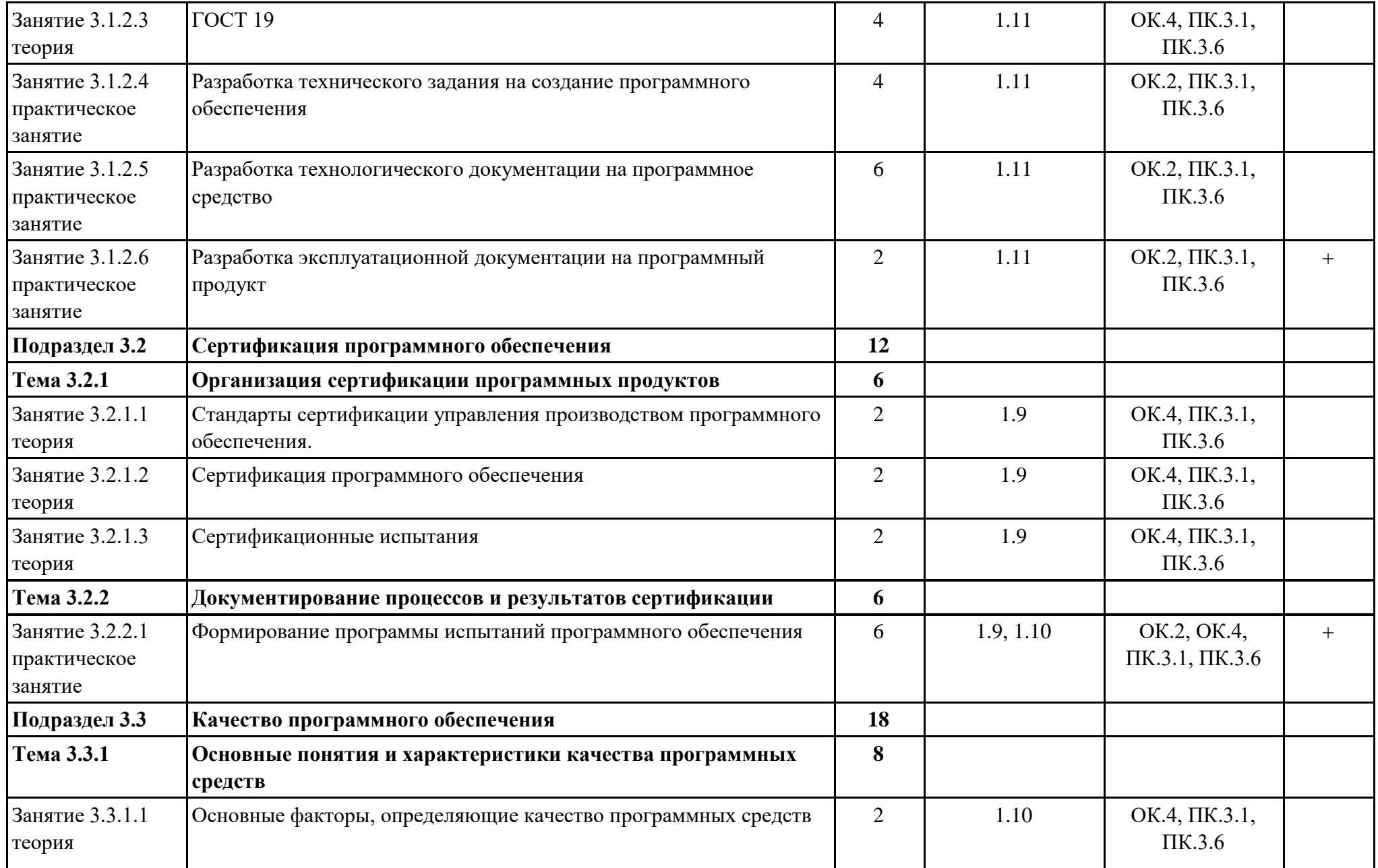

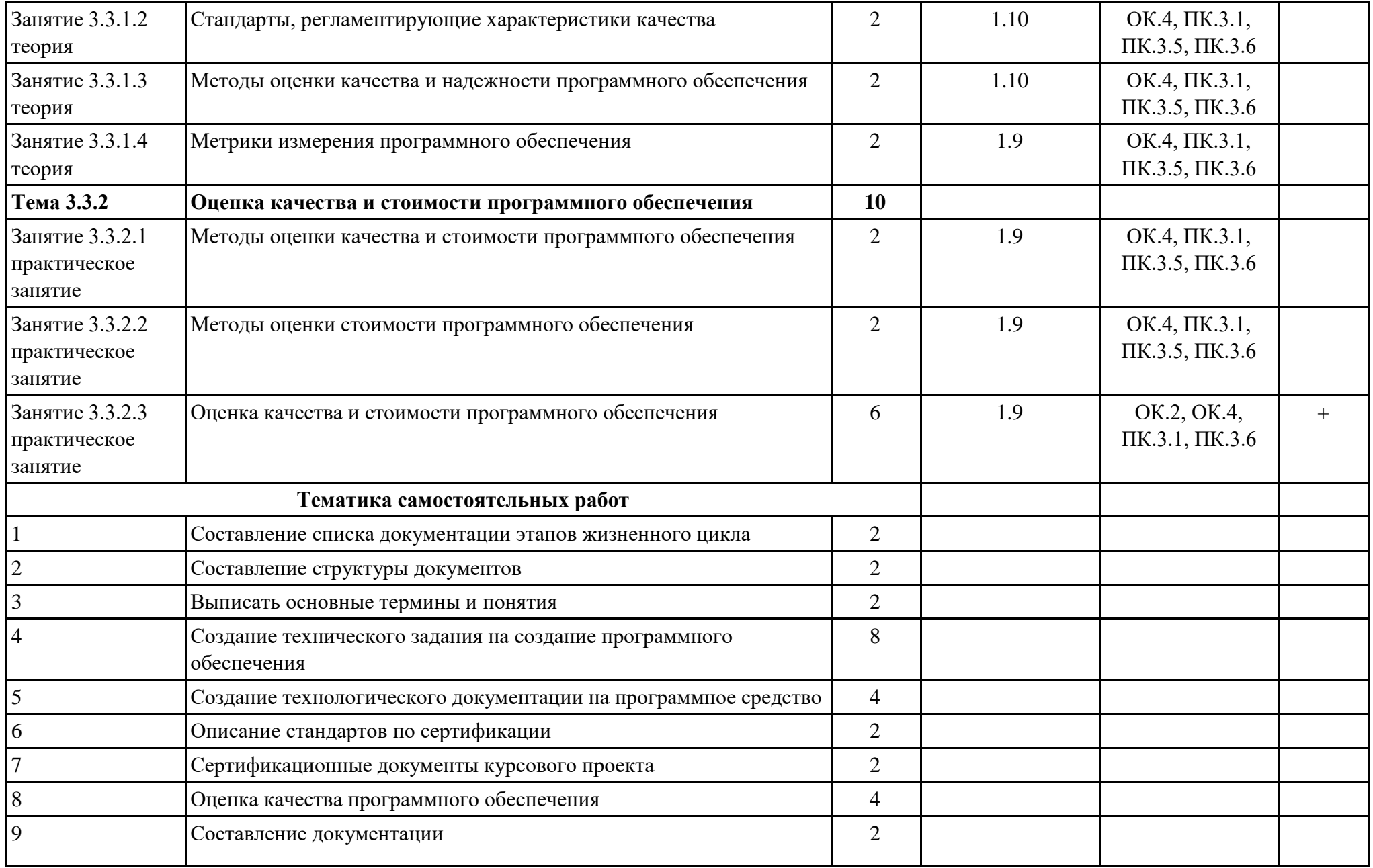

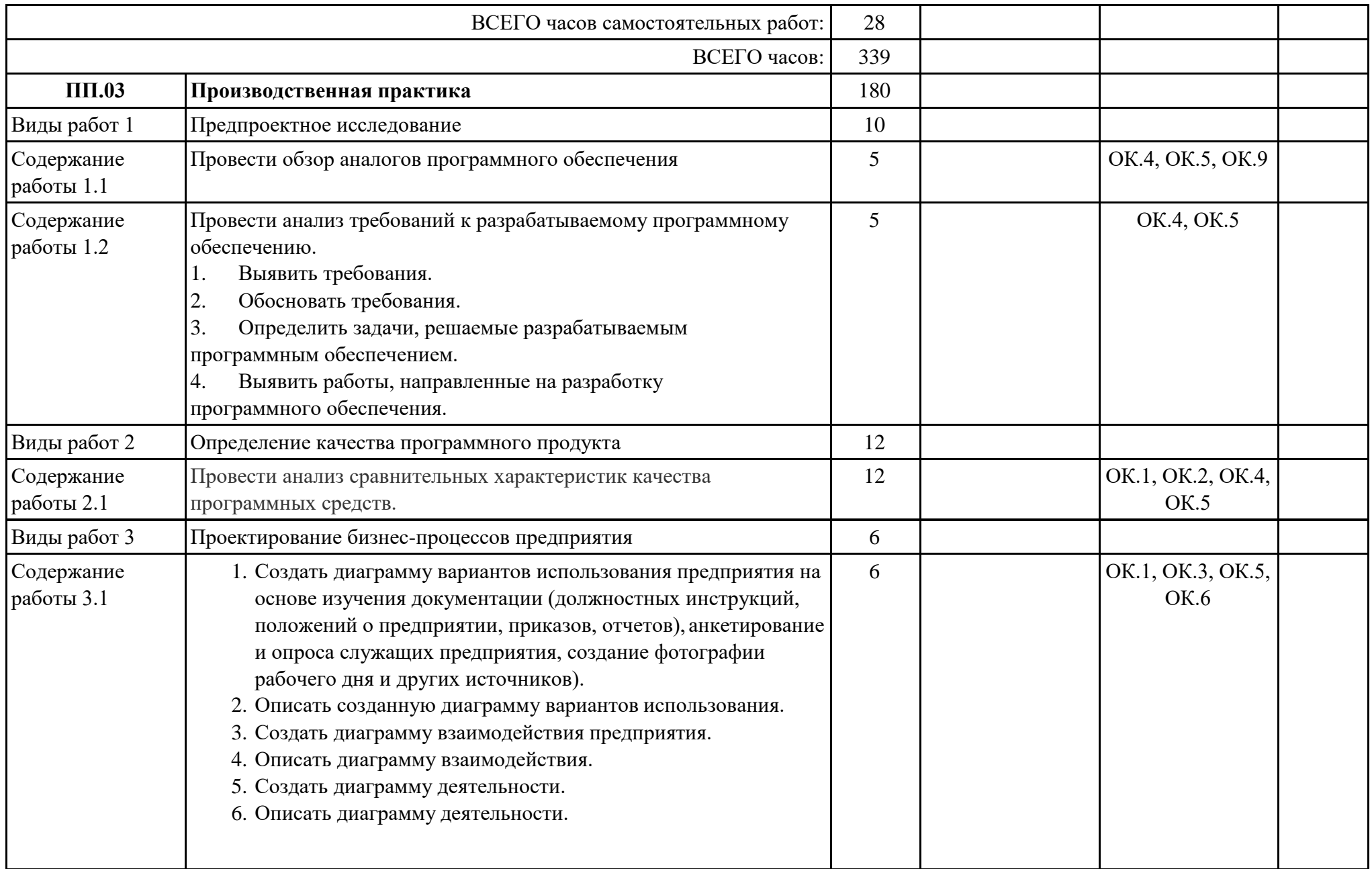

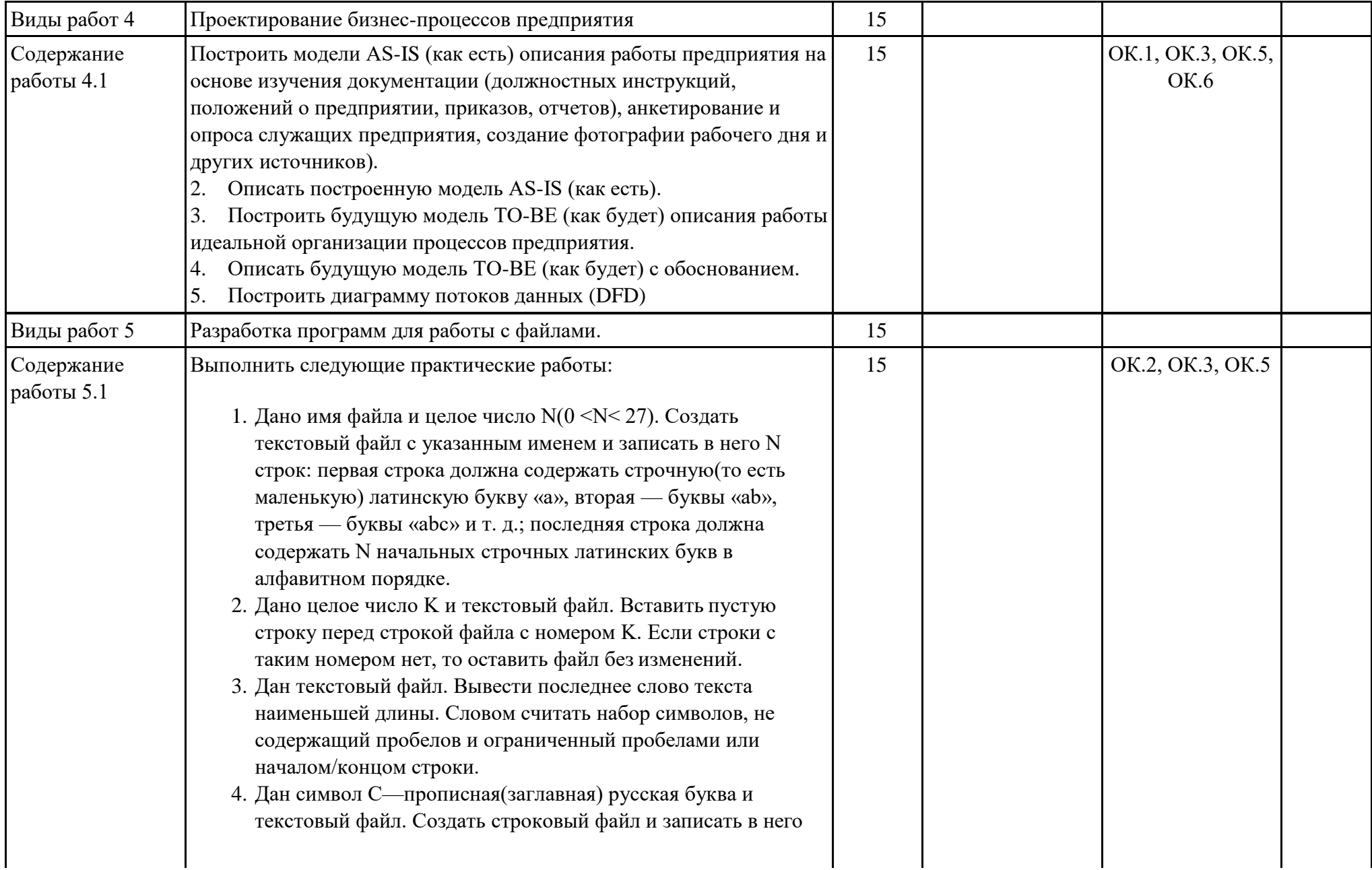

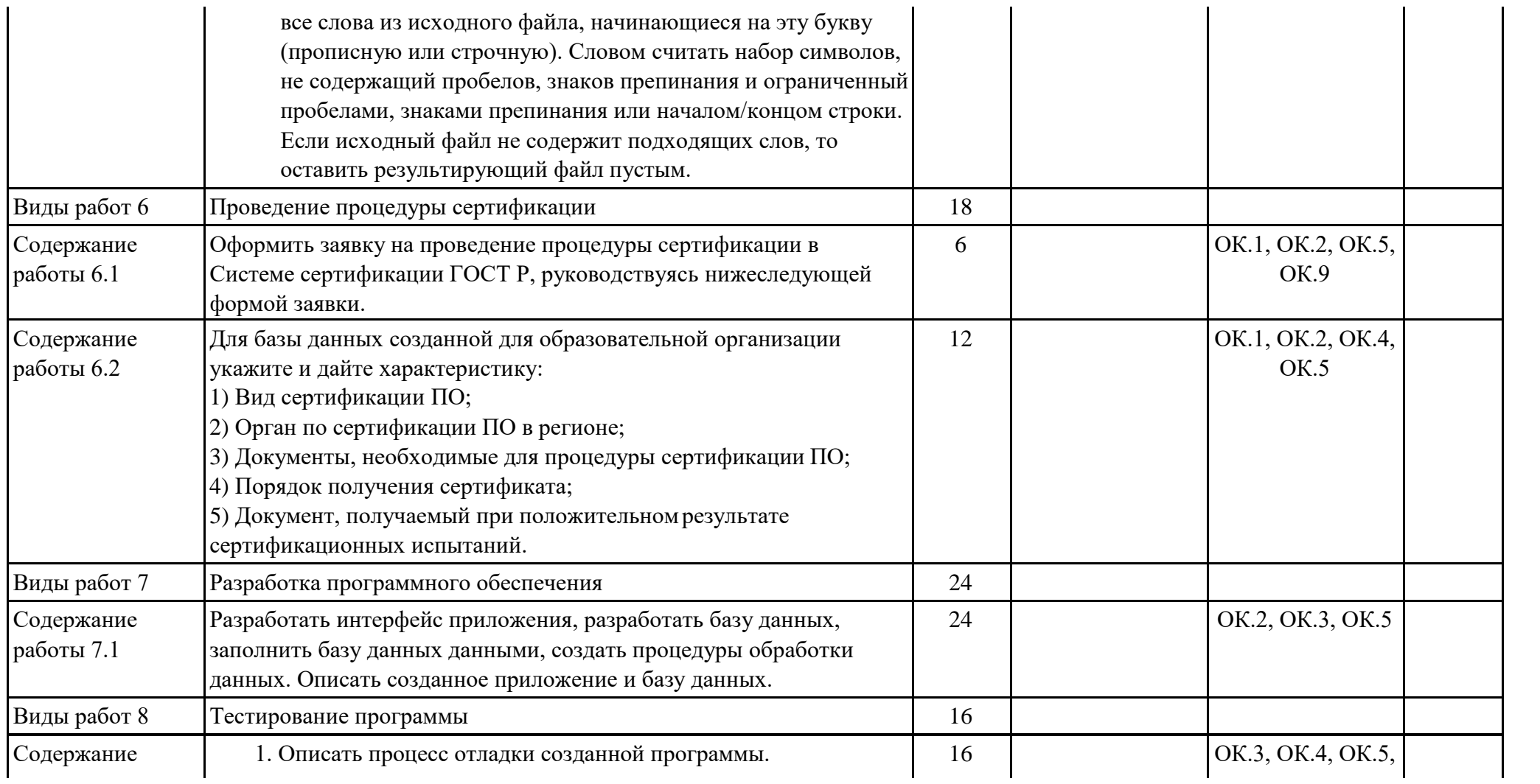

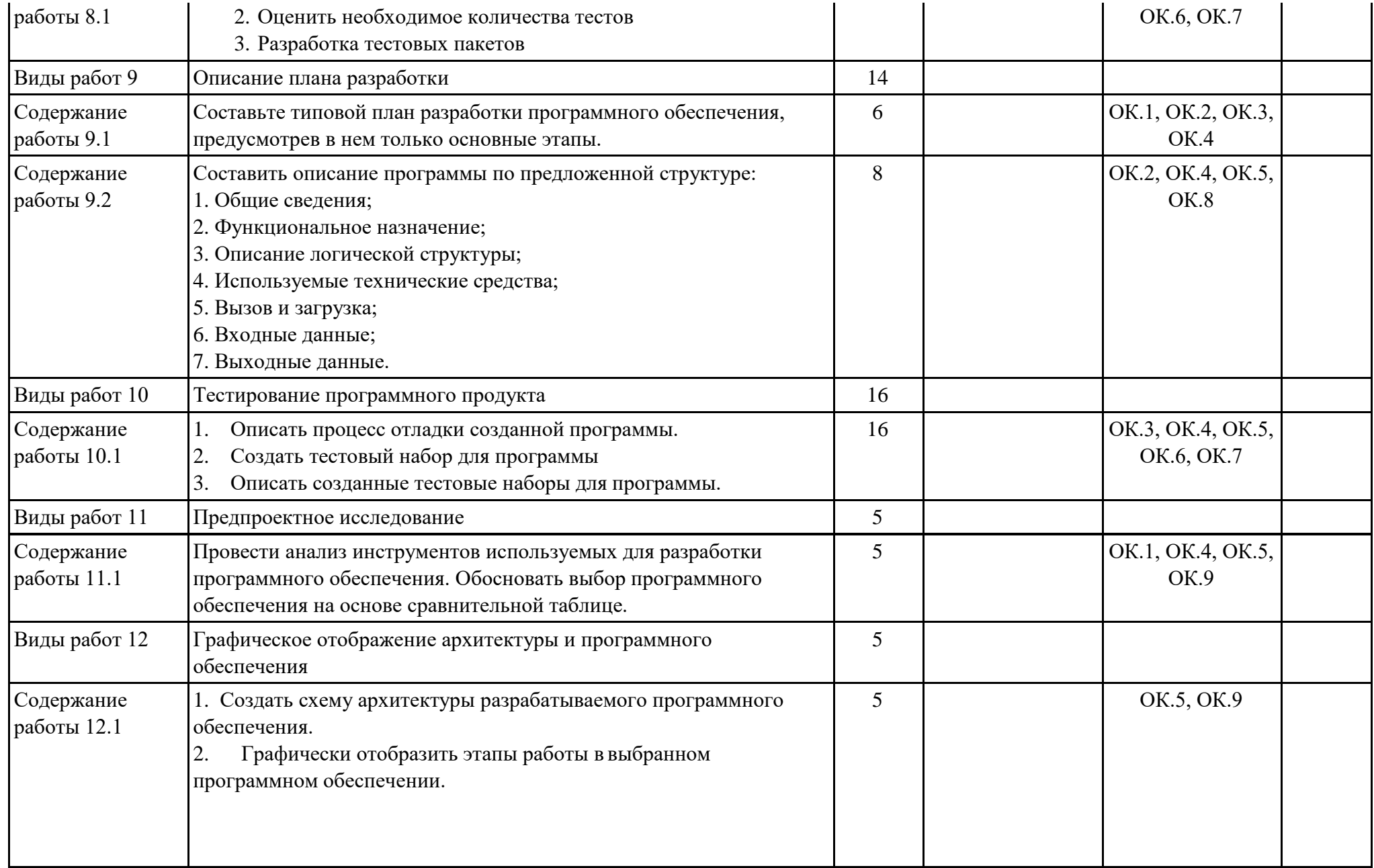

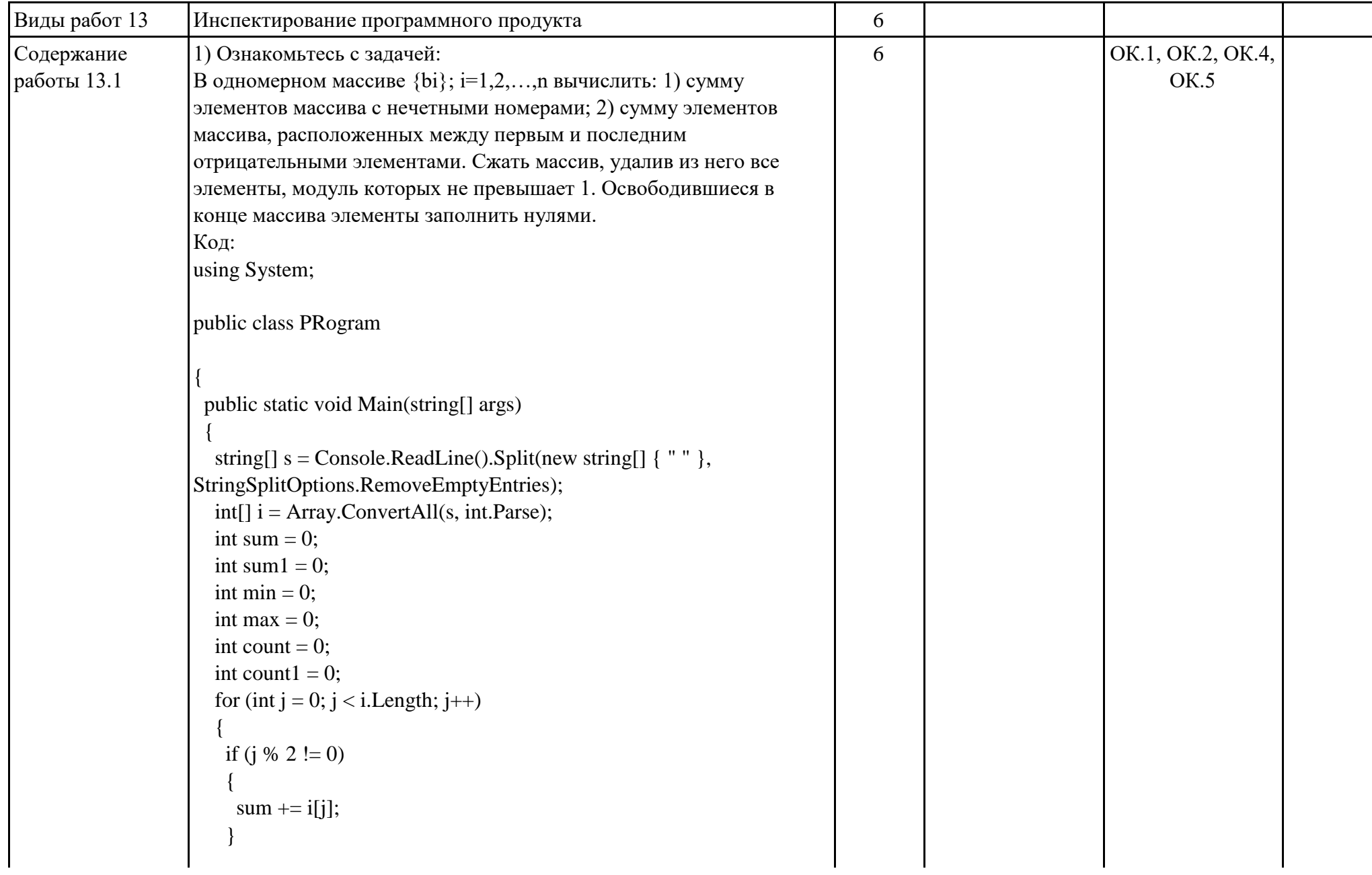

```
}
  for (int j = 0; j < i. Length; j++){
   if (i[j] < 0){
     min = j;
    }
   }
   for (int j = i. Length - 1; j >= 0; j-)
   {
   if (i[j] < 0){
     max = i;
     break;
    }
   }
  for (int j = min + 1; j < max; j++)
   {
   sum1 == i[i];
   }
   Console.WriteLine(sum + " 
- Сумма элементов массива с 
нечетными номерами индекса" );
```
Console.WriteLine(sum1 + " - Сумма элементов массива расположенных между первым и последним отрицательным элементом");

```
for (int j = 0; j < i. Length; j+)
{
  if (i[j] > = -1 & & i[j] < = 1)
  {
  count++;
  }
}
```

```
int[] q = new int[count];
   for (int j = 0; j < i. Length; j++)
   {
     if (i[j] > = -1 & i[j] < = 1)
     {
     q[count1] = i[j];count1++;
     }
   }
   for (int j = 0; j < q.Length; j++)
   {
    Console.Write(q[j] + "");
   }
   Console.WriteLine("
- сжатый массив"); 
   for(int j = 0; j < i. Length; j++)
   {
     if(i[j] > 1 || i[j] < -1)
     {
     i[j] = 0;}
   }
   for(int j = 0; j < i. Length; j++)
   {
    Console.Write(i[j] + "");
   }
   Console.WriteLine("
- установили на освободившиеся элементы 
нули"); }<br>}
2) Исправьте ошибки в коде.
```
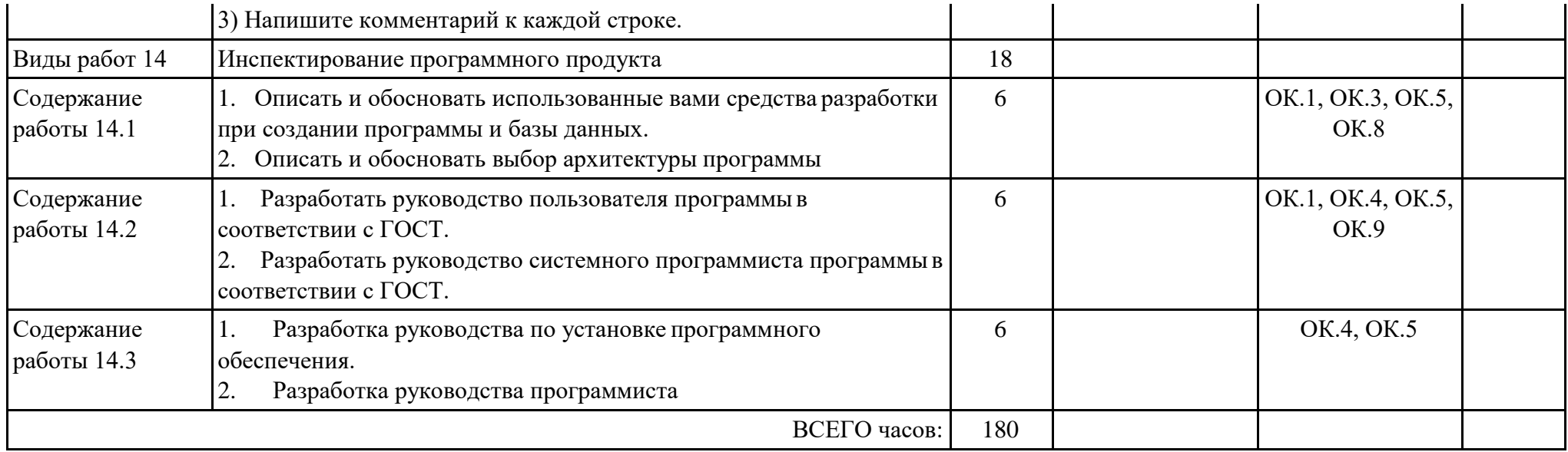

# **2.3. Формируемые термины по профессиональному модулю (ПМ)**

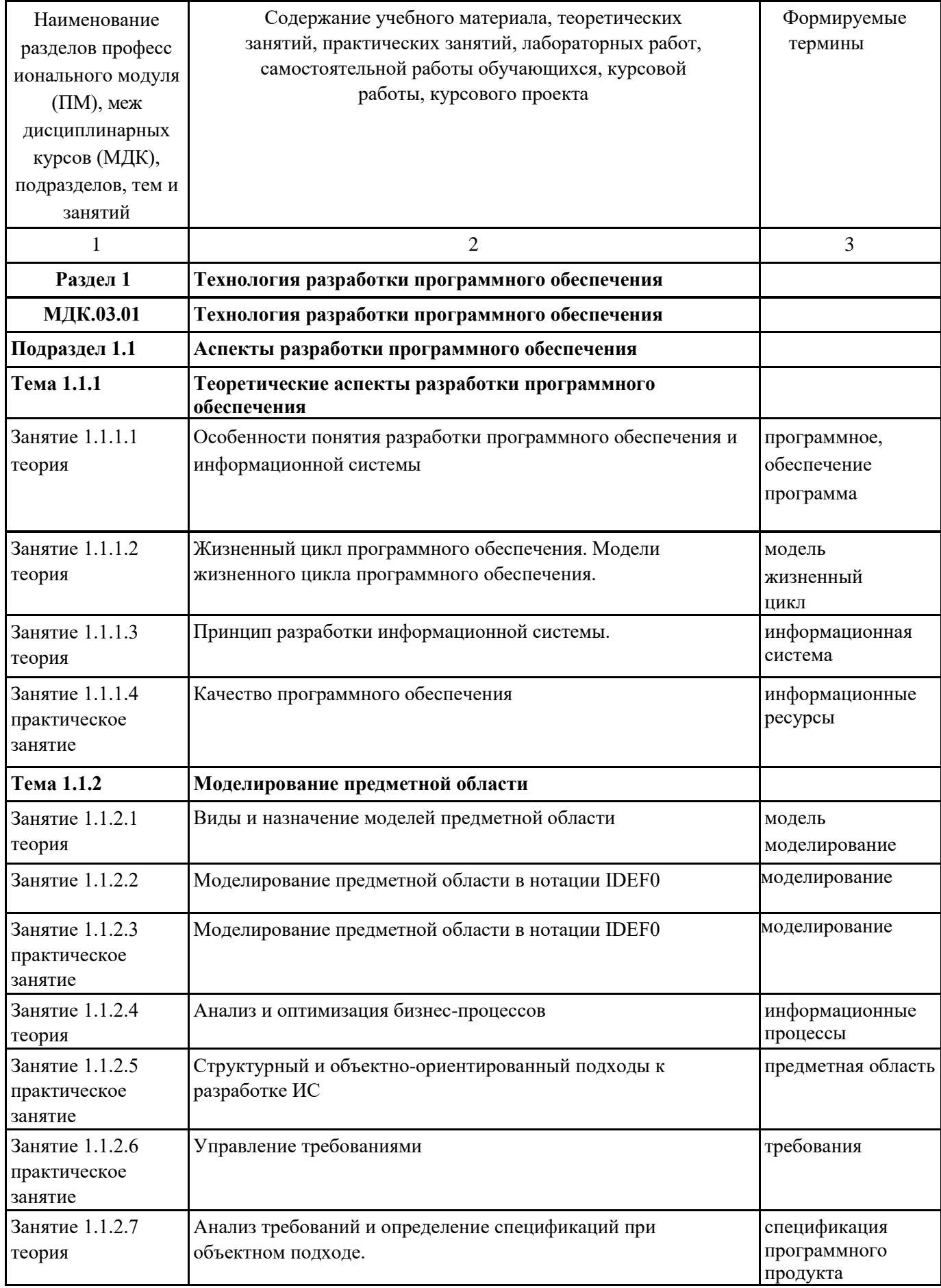

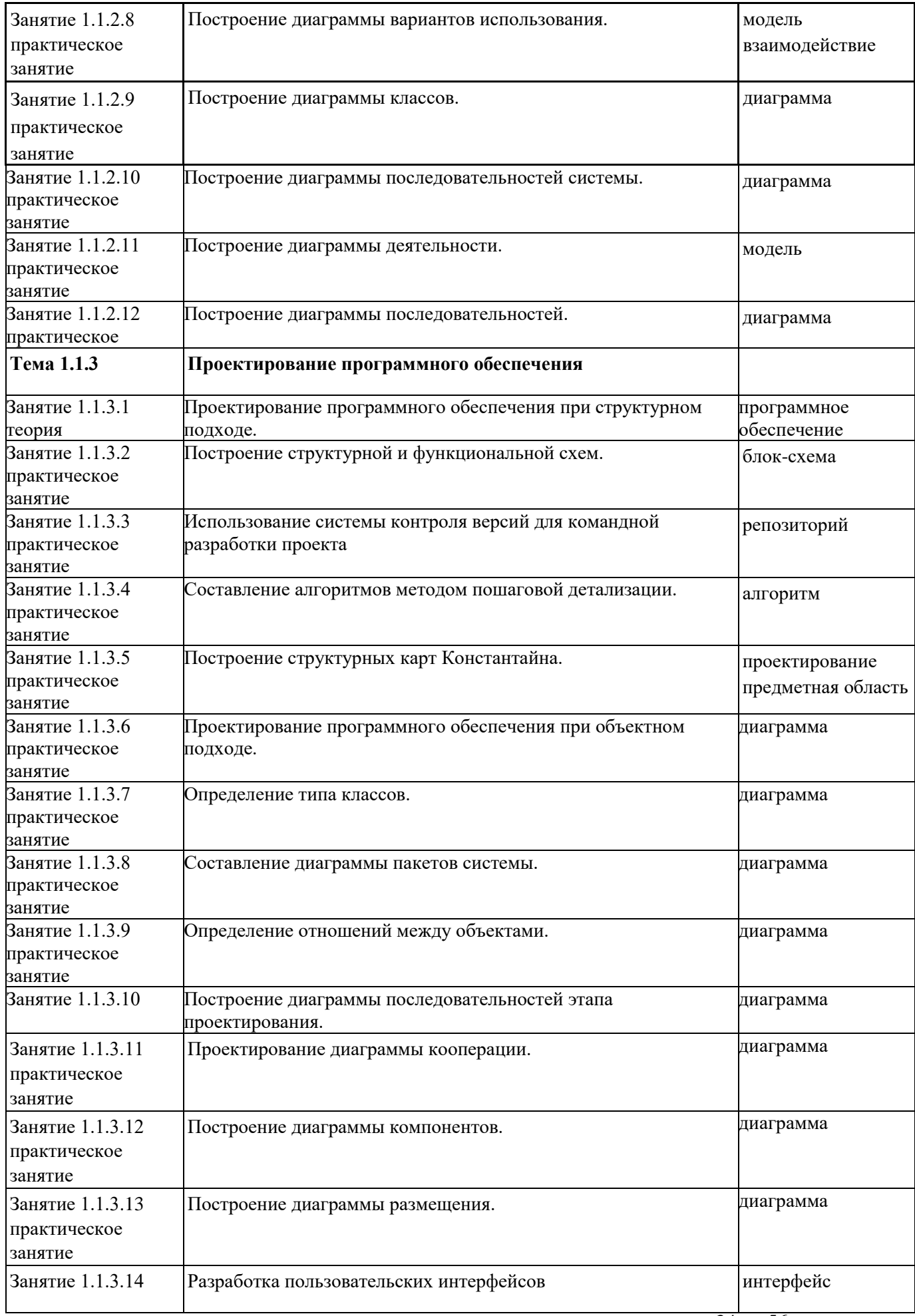

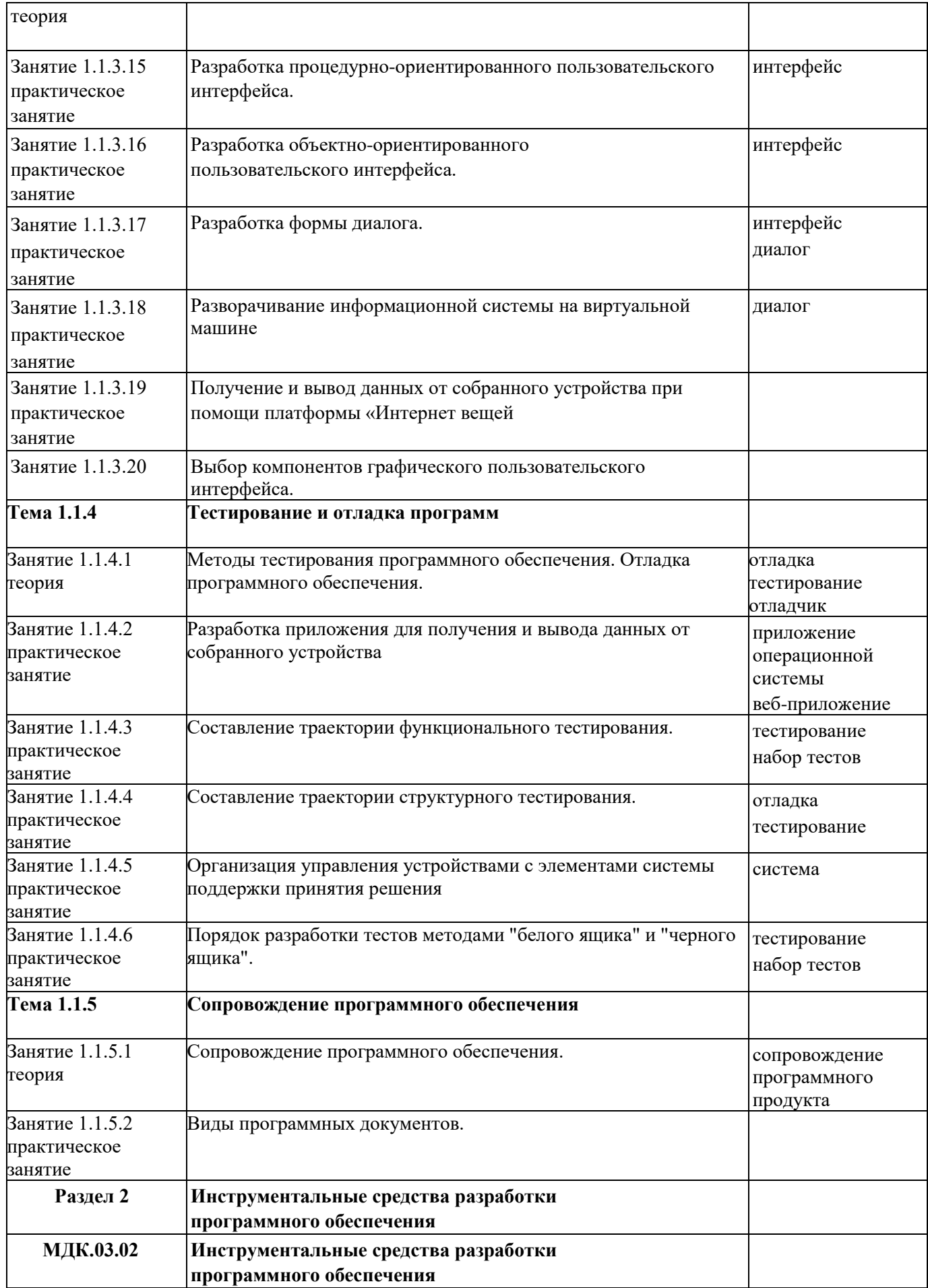

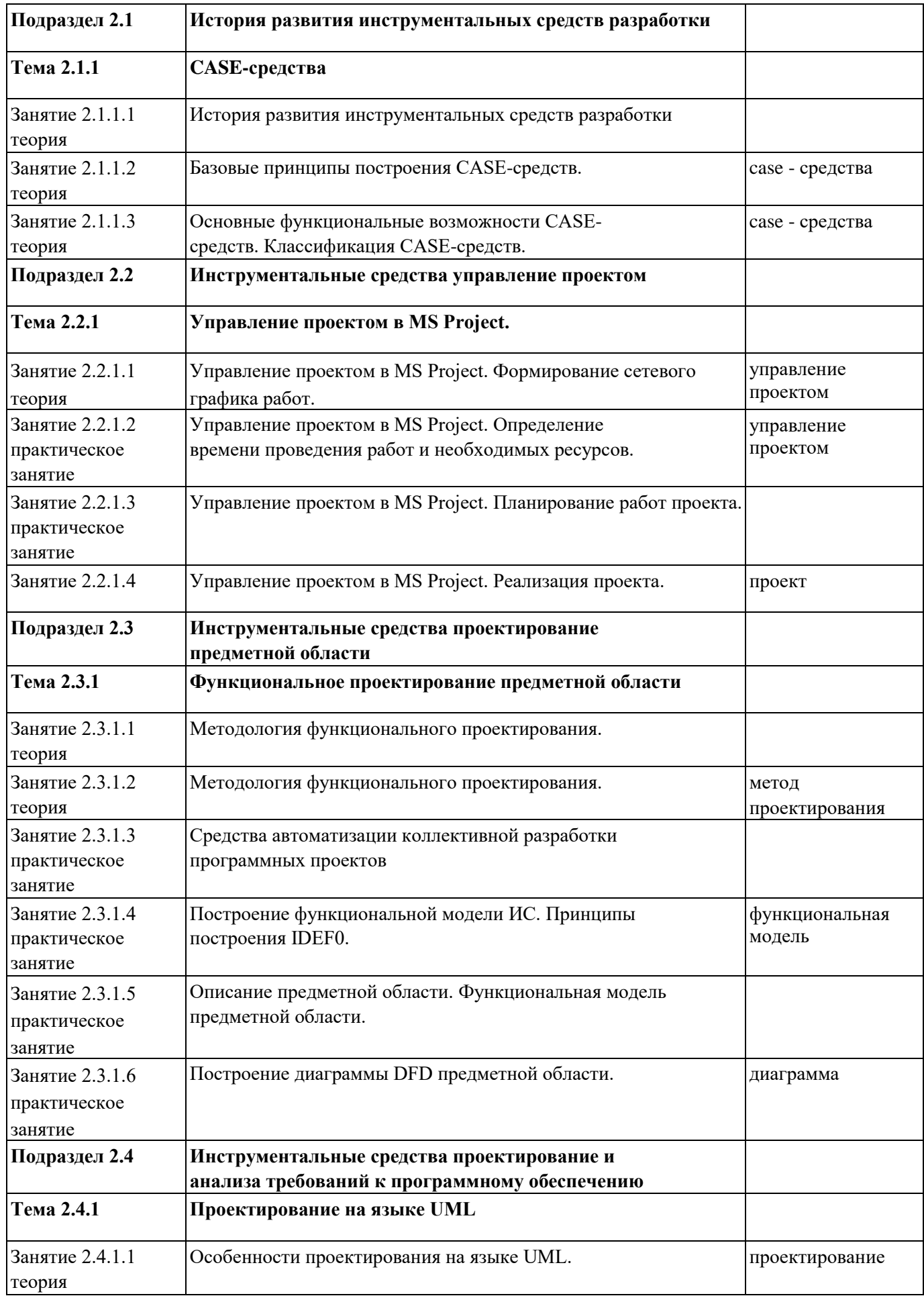

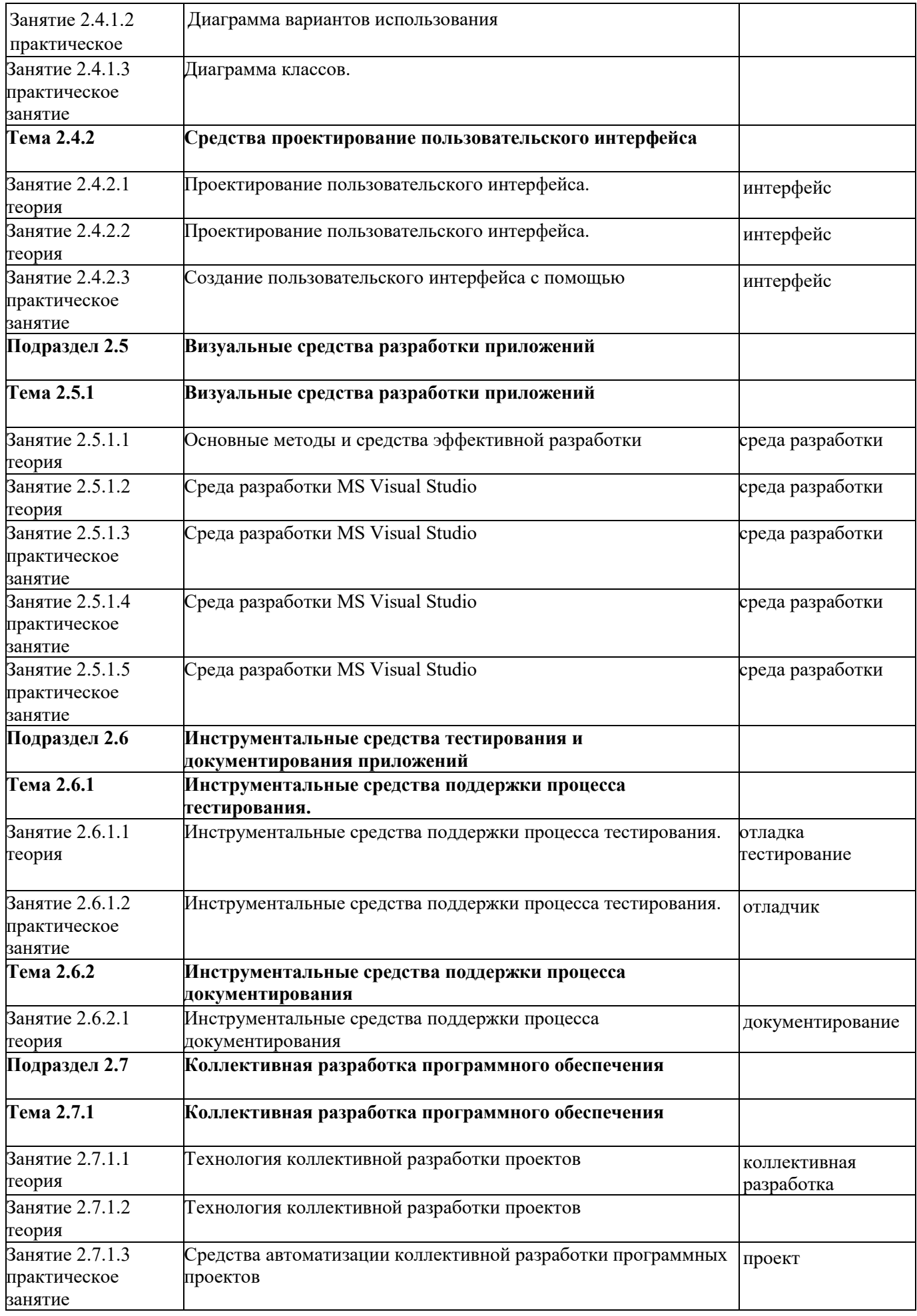

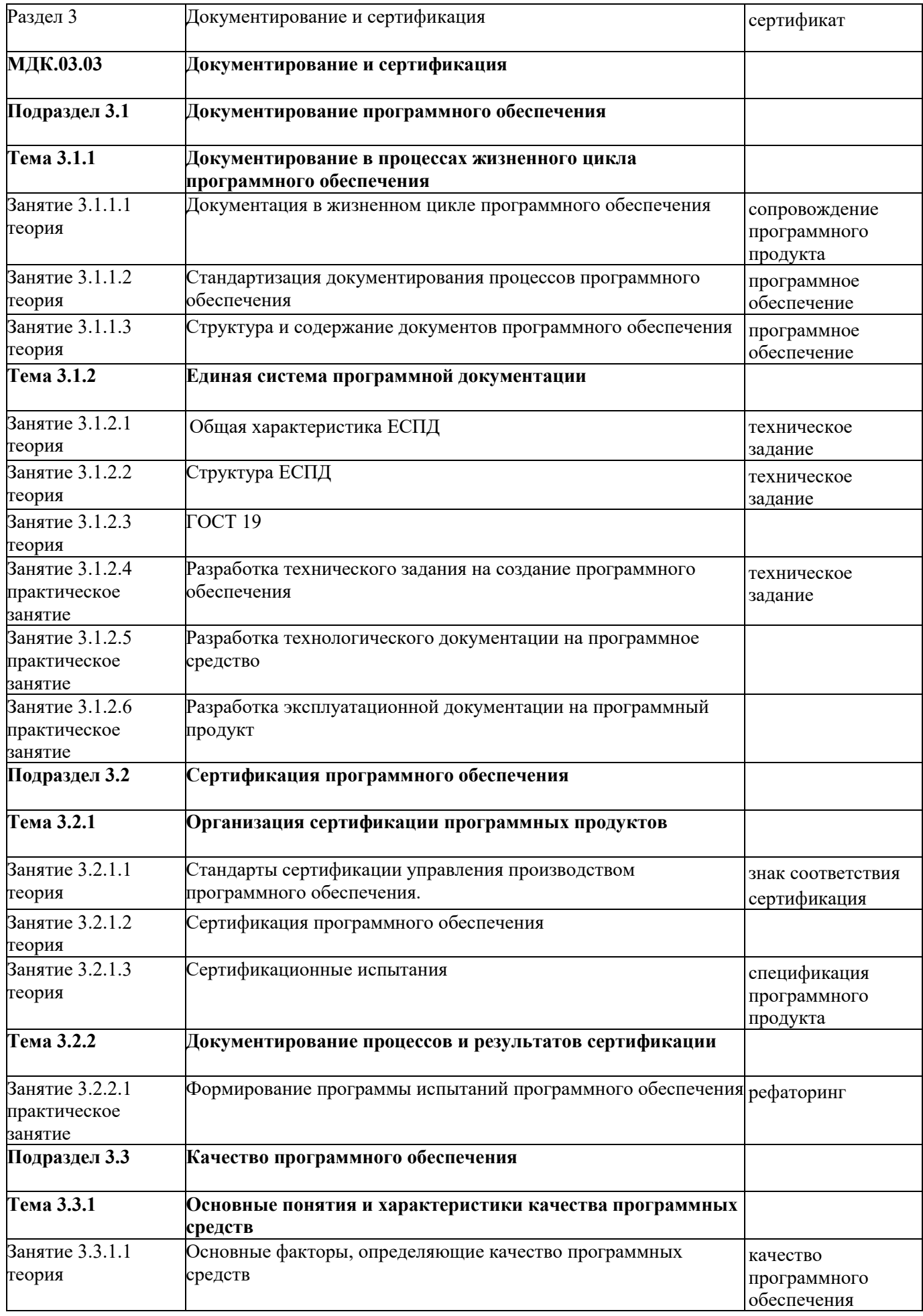

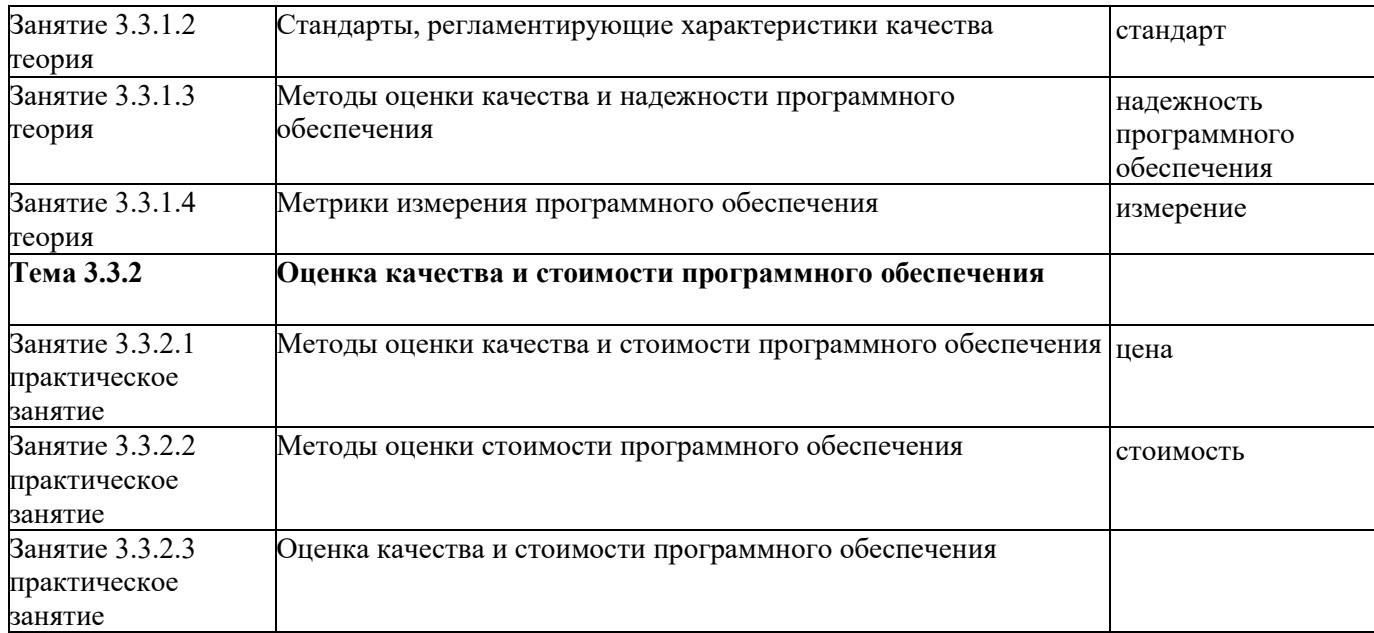

### **3. УСЛОВИЯ РЕАЛИЗАЦИИ РАБОЧЕЙ ПРОГРАММЫ ПРОФЕССИОНАЛЬНОГО МОДУЛЯ 3.1. Требования к минимальному материально-техническому обеспечению**

Реализация программы модуля предполагает наличие учебных кабинетов: Лаборатория системного и прикладного программирования

## **ОБЕСПЕЧЕННОСТЬ ВСЕХ ВИДОВ ЛАБОРАТОРНЫХ РАБОТ И ПРАКТИЧЕСКИХ ЗАНЯТИЙ (далее – ЛПР)**

# **МДК.03.01 Технология разработки программного обеспечения**

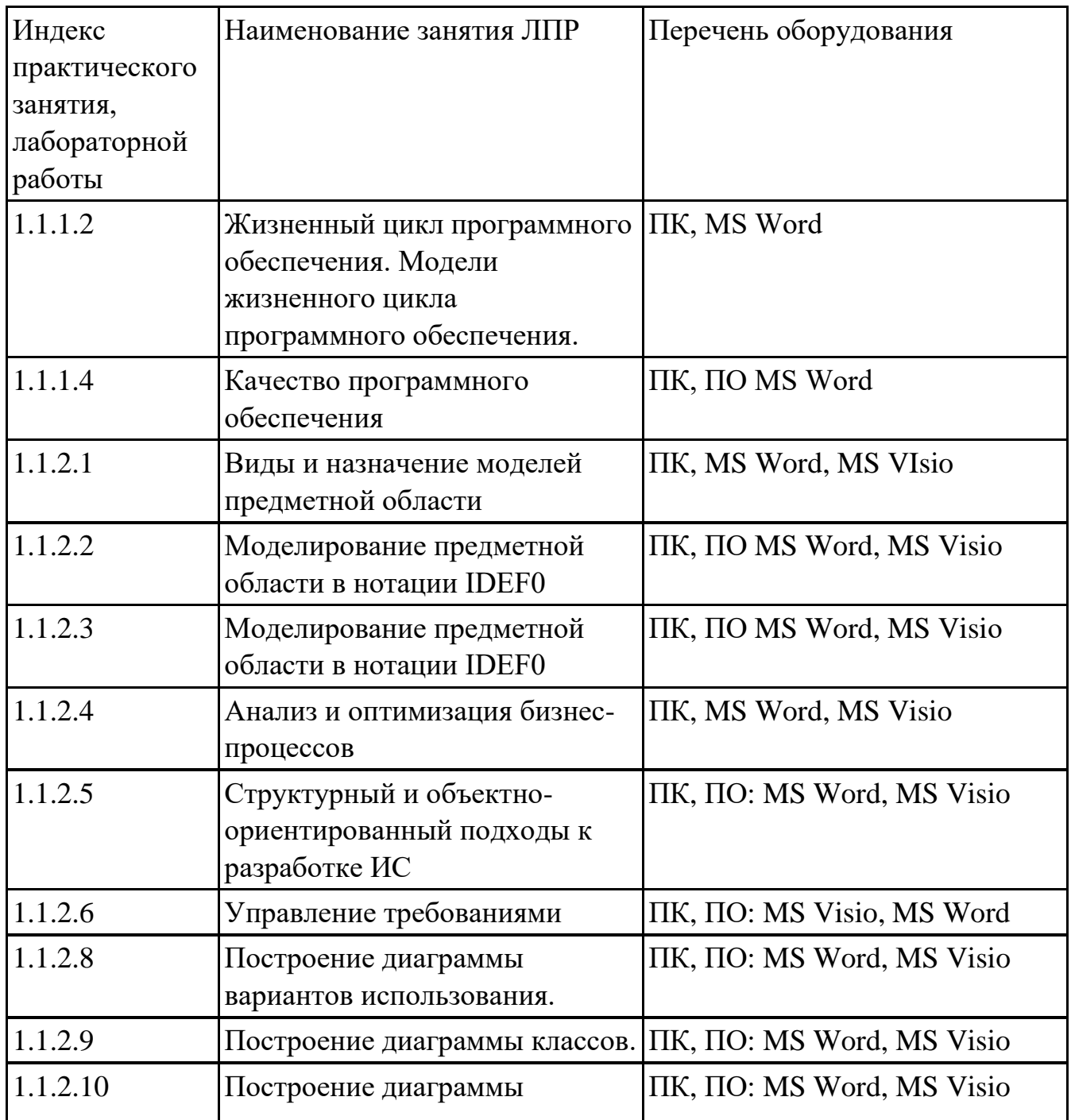

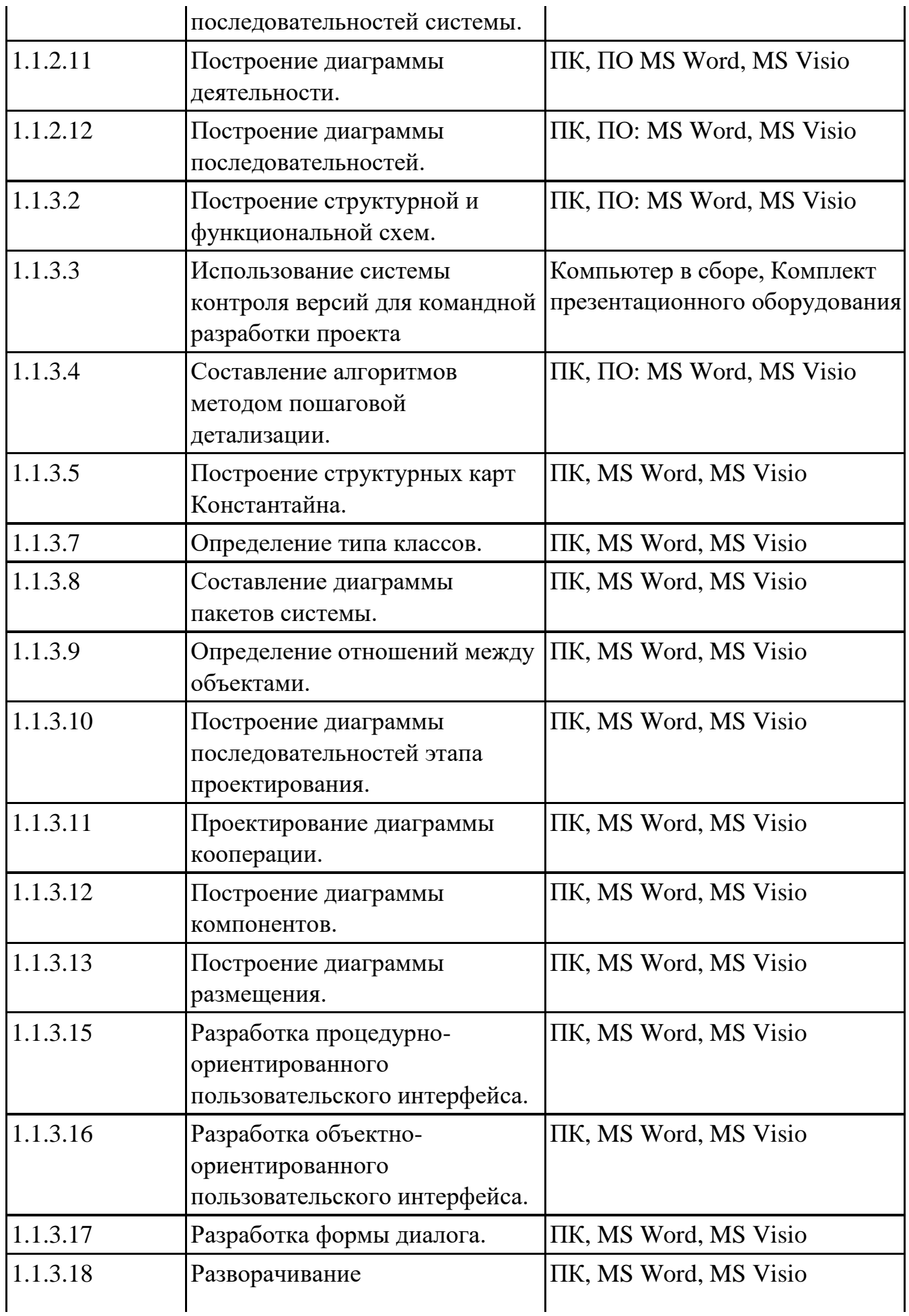

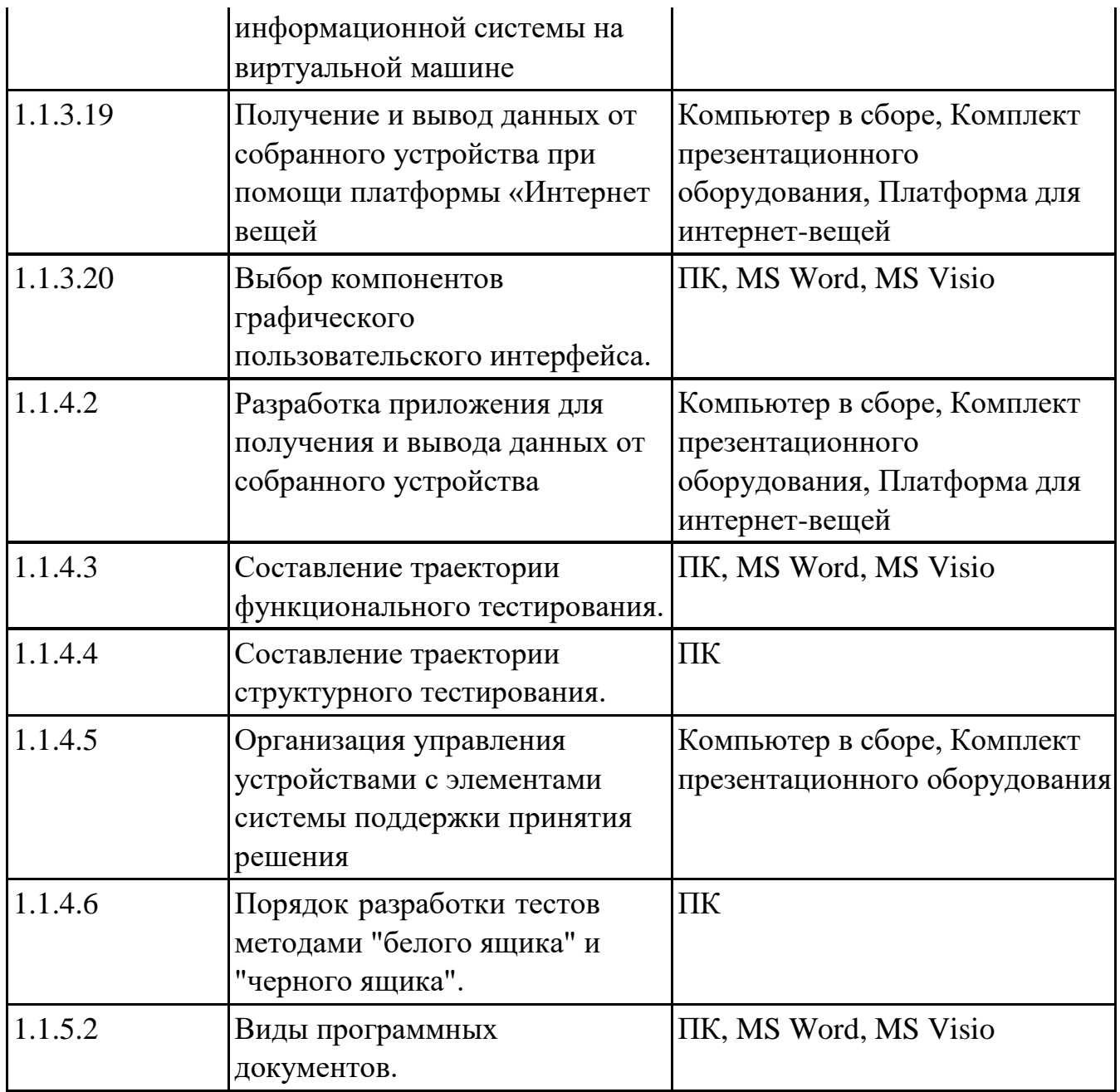

## **ОБЕСПЕЧЕННОСТЬ ВСЕХ ВИДОВ ЛАБОРАТОРНЫХ РАБОТ И ПРАКТИЧЕСКИХ ЗАНЯТИЙ (далее – ЛПР)**

## **МДК.03.02 Инструментальные средства разработки программного обеспечения**

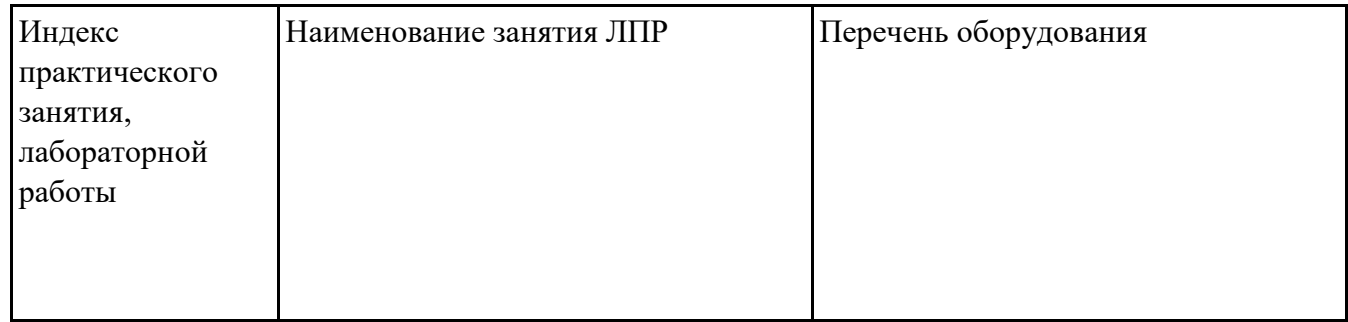

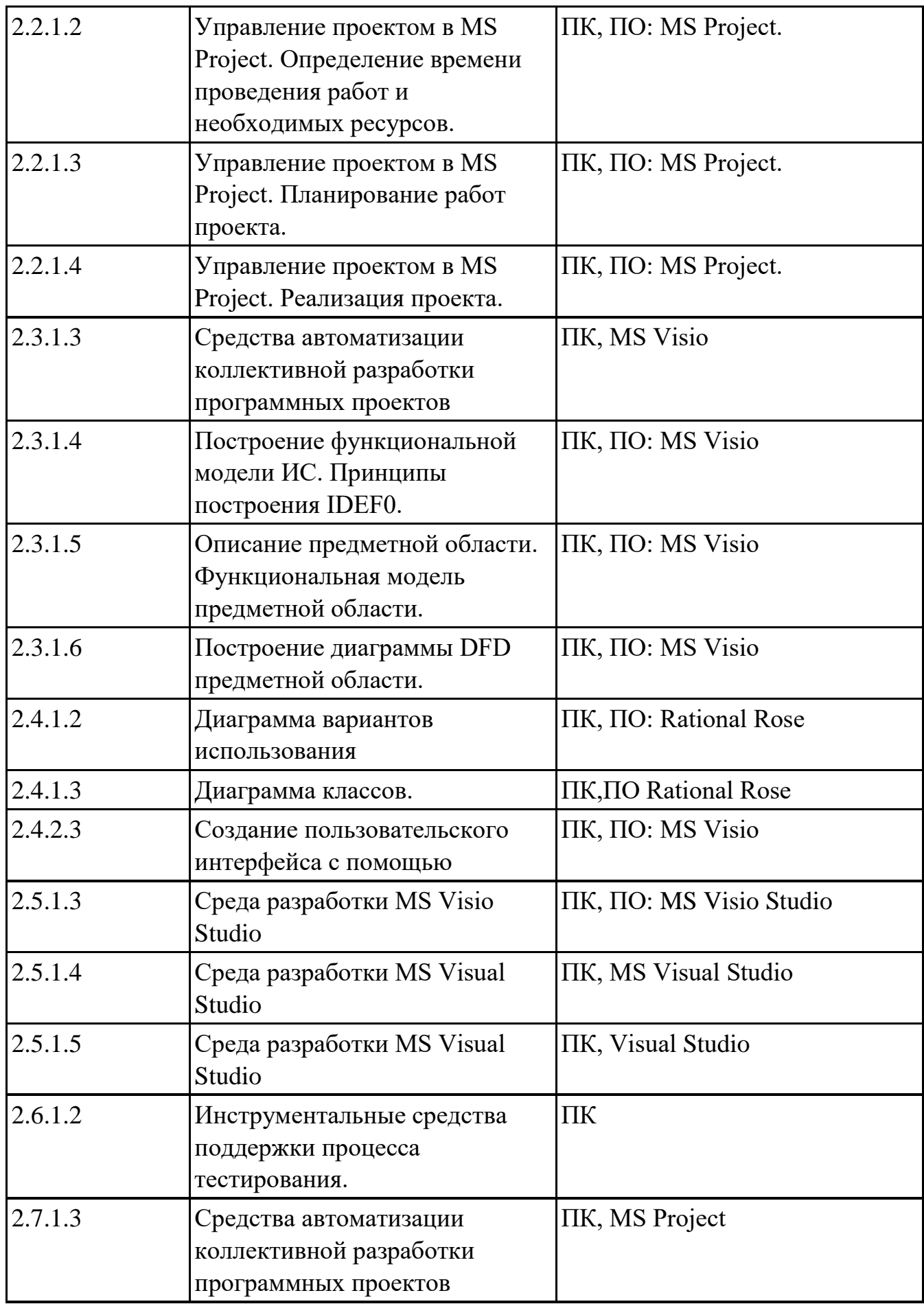

## **ОБЕСПЕЧЕННОСТЬ ВСЕХ ВИДОВ ЛАБОРАТОРНЫХ РАБОТ И ПРАКТИЧЕСКИХ ЗАНЯТИЙ (далее – ЛПР)**

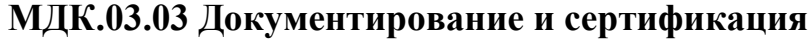

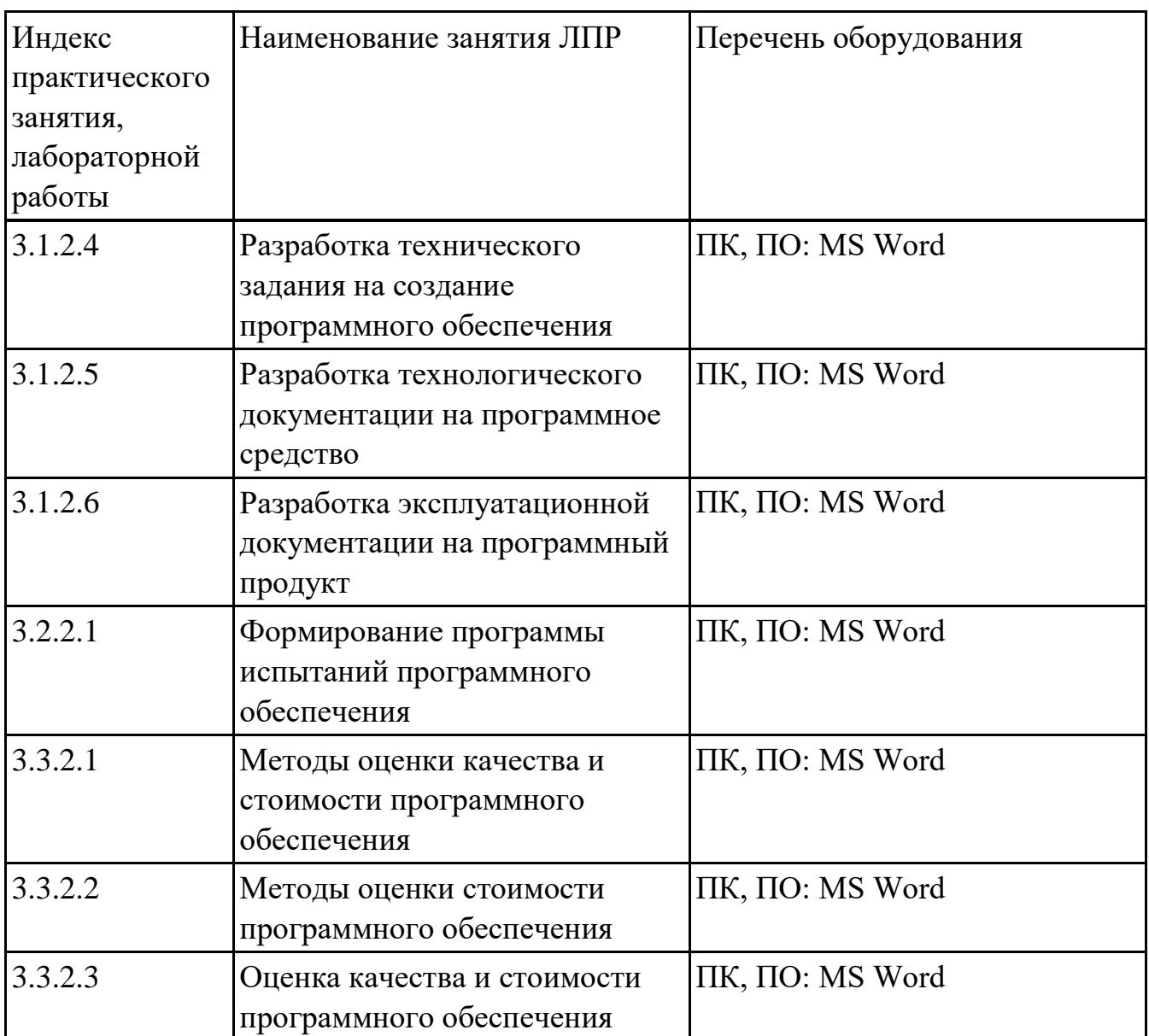

### **3.2. Информационное обеспечение обучения**

Перечень рекомендуемых учебных, учебно-методических печатных и/ или электронных изданий, нормативных и нормативно-технических документов **МДК.03.01 Технология разработки программного обеспечения**

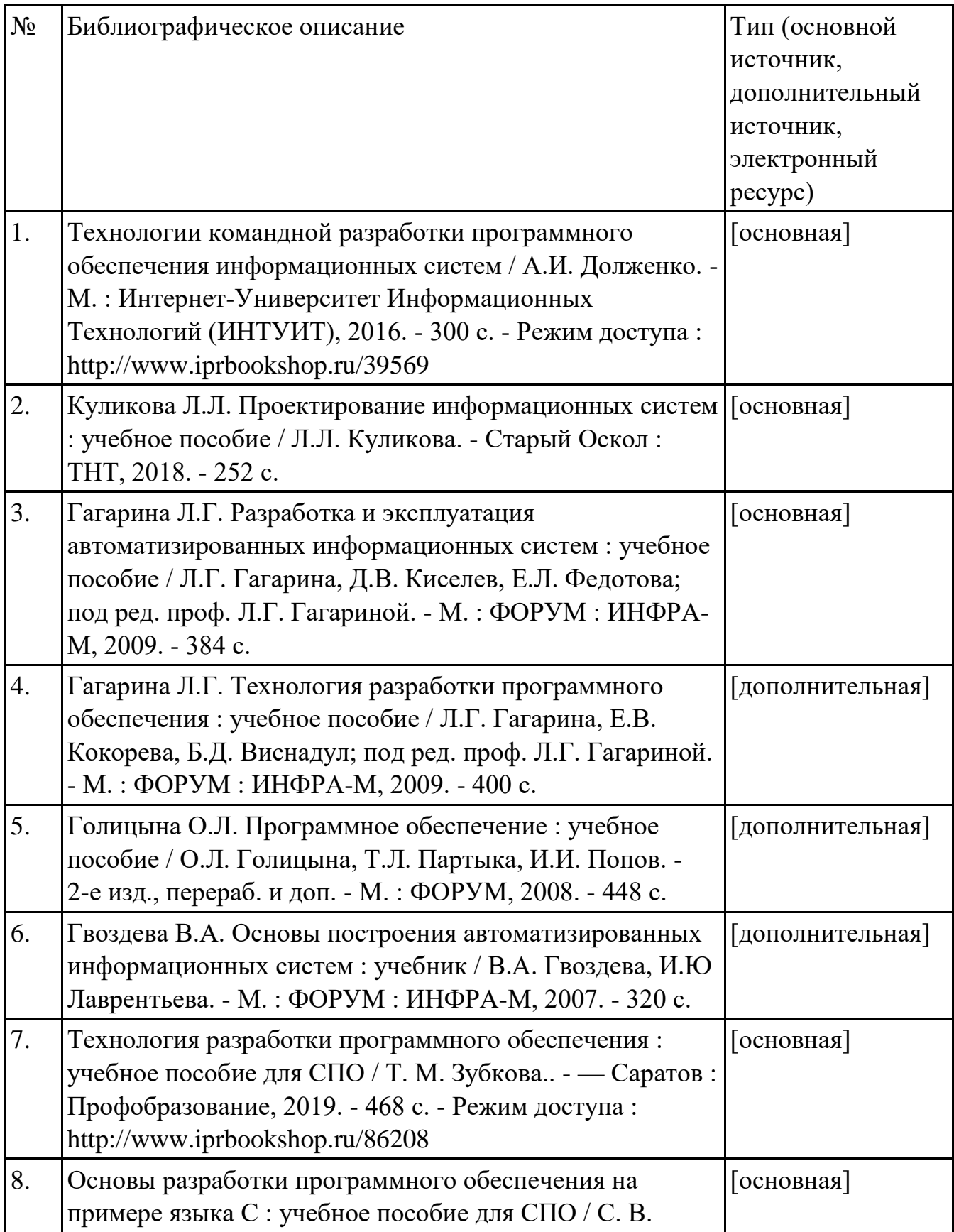

## **МДК.03.02 Инструментальные средства разработки программного обеспечения**

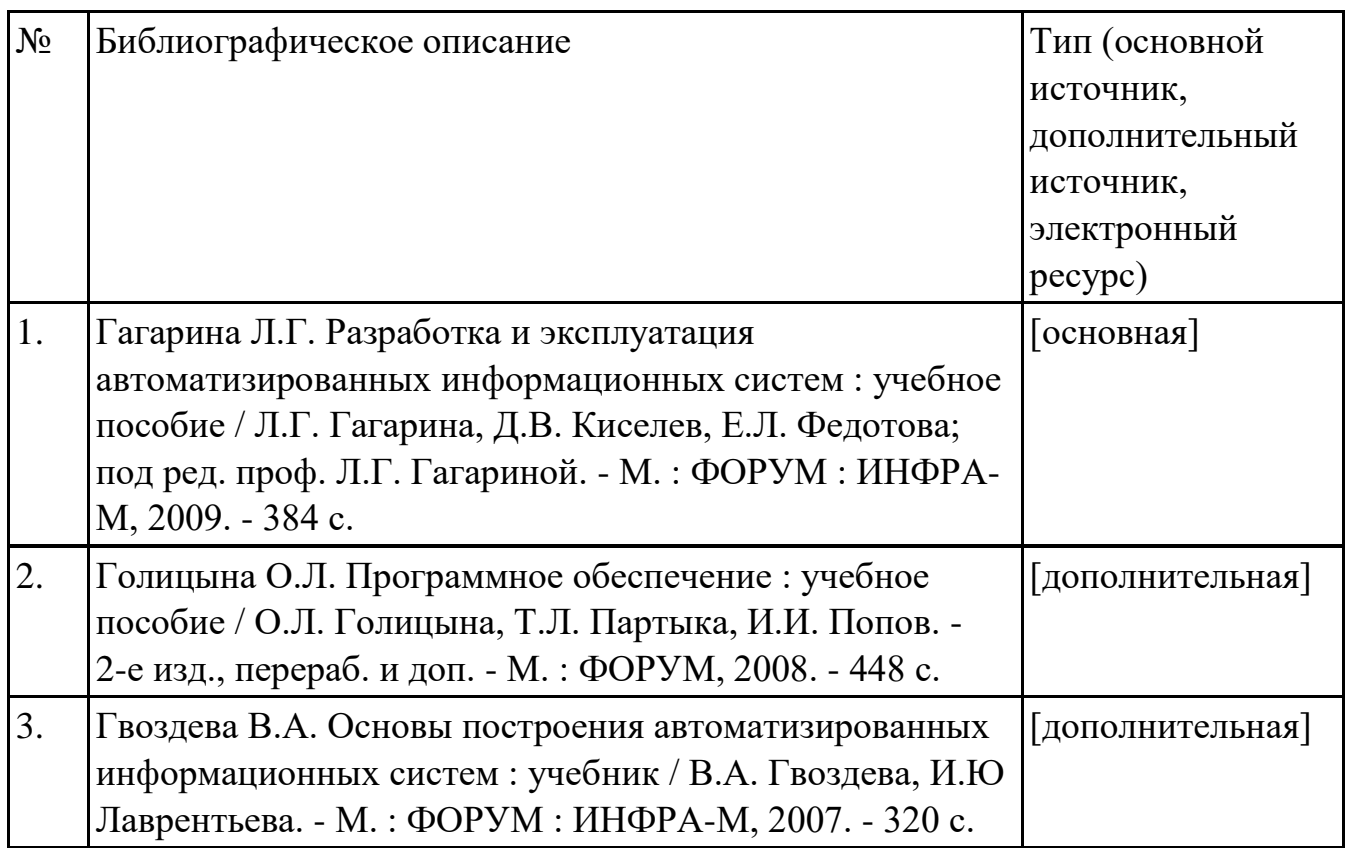

#### **МДК.03.03 Документирование и сертификация**

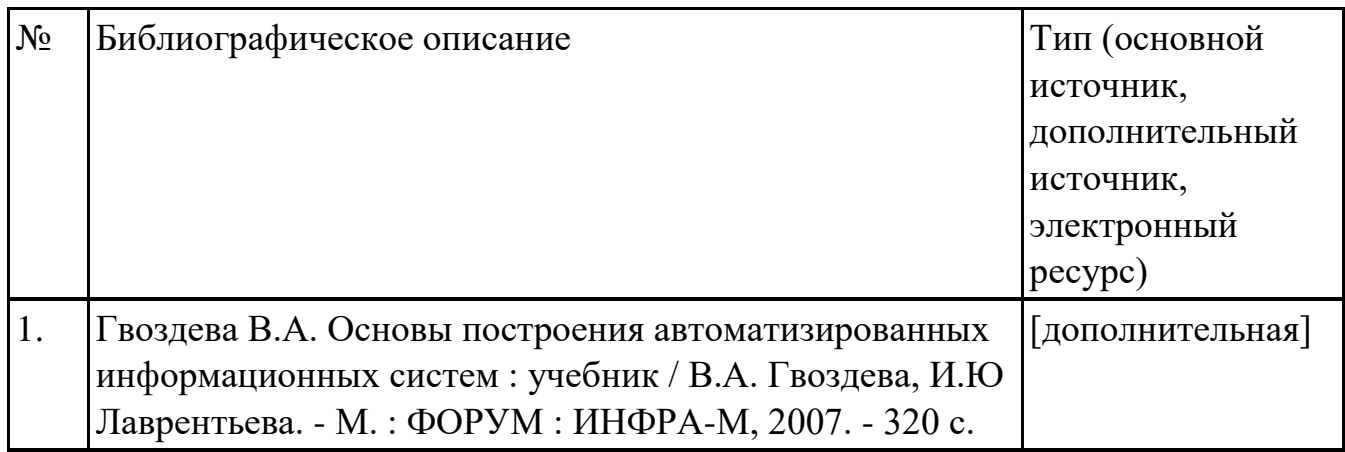

#### **3.3. Общие требования к организации образовательного процесса**

В целях реализации компетентностного подхода в образовательном процессе по профессиональному модулю используются активные и интерактивные формы проведения занятий (компьютерные симуляции, разбор конкретных ситуаций,

групповые дискуссии) в сочетании с внеаудиторной работой для формирования и развития общих и профессиональных компетенций обучающихся.

Выполнение курсового проекта (работы) рассматривается как вид учебной деятельности по междисциплинарному курсу профессионального модуля и реализуется в пределах времени, отведенного на его изучение.

Консультации для обучающихся предусмотрены в период реализации программы профессионального модуля. Формы проведения консультаций групповые.

Производственная практика (по профилю специальности) проводятся при освоении обучающимися профессиональных компетенций в рамках профессионального модуля и реализовываются концентрированно после изучения теоретического курса профессионального модуля.

Производственная практика проводится в организациях, направление деятельности которых соответствует профилю подготовки обучающихся.

Аттестация по итогам производственной практики проводится с учетом (или на основании) результатов, подтвержденных документами соответствующих организаций.

#### **3.4. Кадровое обеспечение образовательного процесса**

Реализация профессионального модуля обеспечивается педагогическими кадрами, имеющими среднее профессиональное образование или высшее образование, соответствующее профилю преподаваемого модуля ПМ.03 Участие в интеграции программных модулей. Опыт деятельности в организациях соответствующей профессиональной сферы является обязательным для преподавателей, отвечающих за освоение обучающимся профессионального учебного цикла. Преподаватели получают дополнительное профессиональное образование по программам повышения квалификации, в том числе в форме стажировки в профильных организациях не реже 1 раза в 3 года.

## **4. КОНТРОЛЬ И ОЦЕНКА РЕЗУЛЬТАТОВ ОСВОЕНИЯ ПРОФЕССИОНАЛЬНОГО МОДУЛЯ (ВИДА ПРОФЕССИОНАЛЬНОЙ ДЕЯТЕЛЬНОСТИ)**

### **4.1. Текущий контроль**

Текущий контроль успеваемости осуществляется преподавателем в процессе проведения теоретических занятий, практических занятий, лабораторных работ, курсового проектирования

### **МДК.03.01 Технология разработки программного обеспечения**

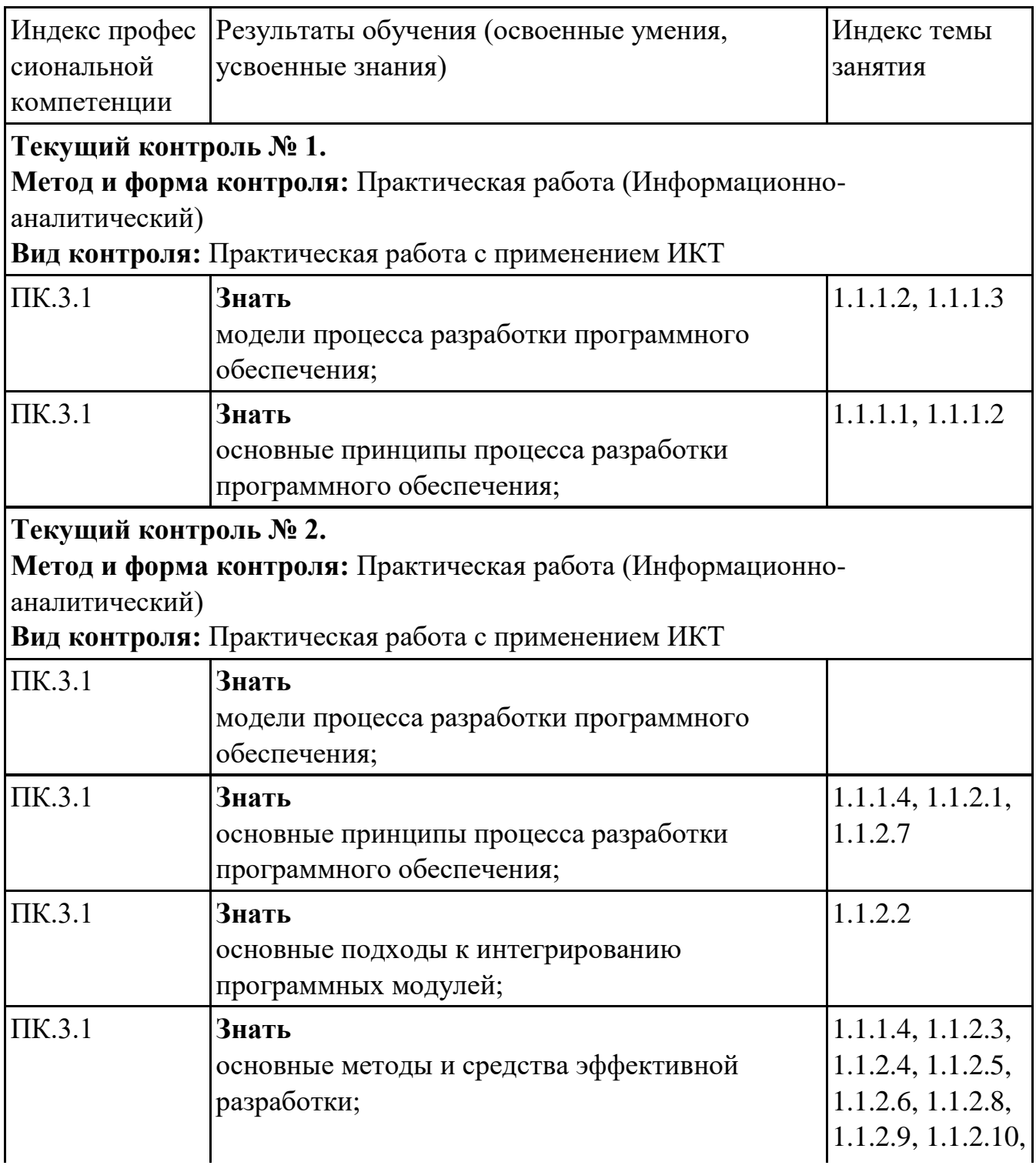

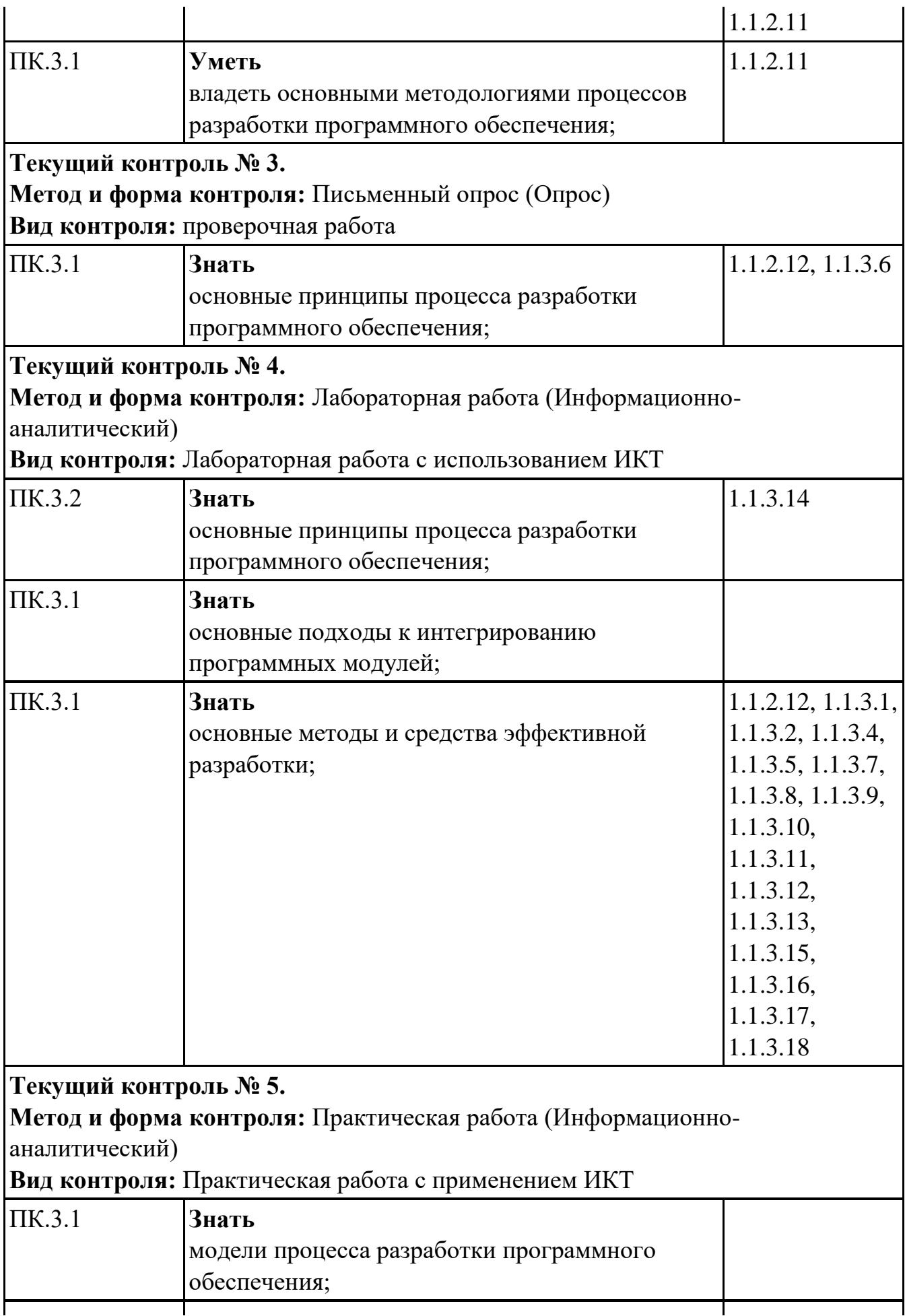

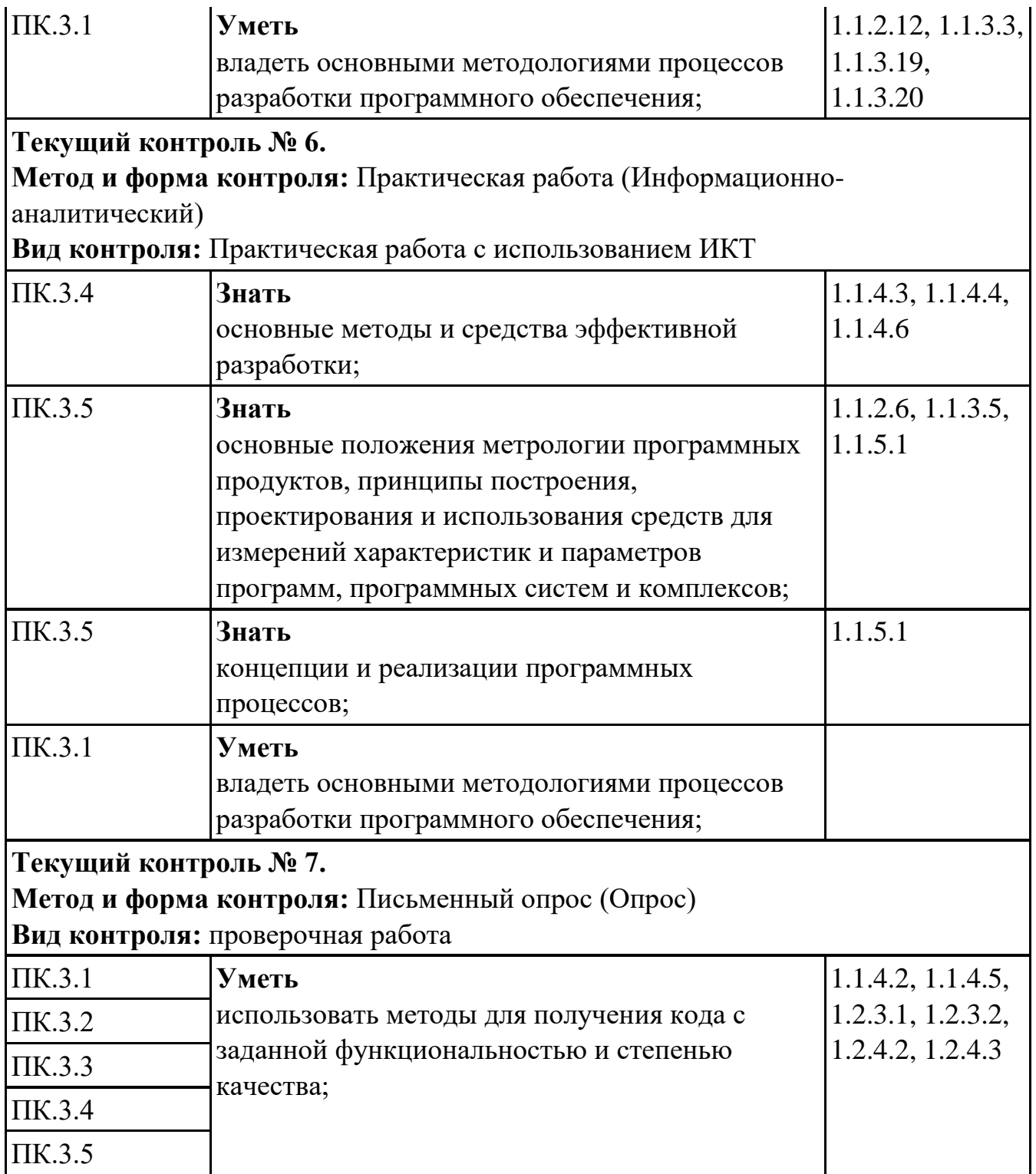

# **МДК.03.02 Инструментальные средства разработки программного обеспечения**

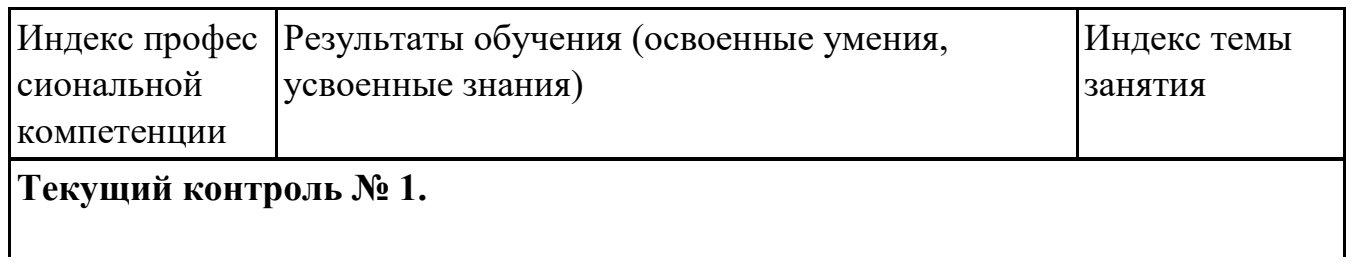

**Метод и форма контроля:** Практическая работа (Информационноаналитический)

**Вид контроля:** Проверочная работа

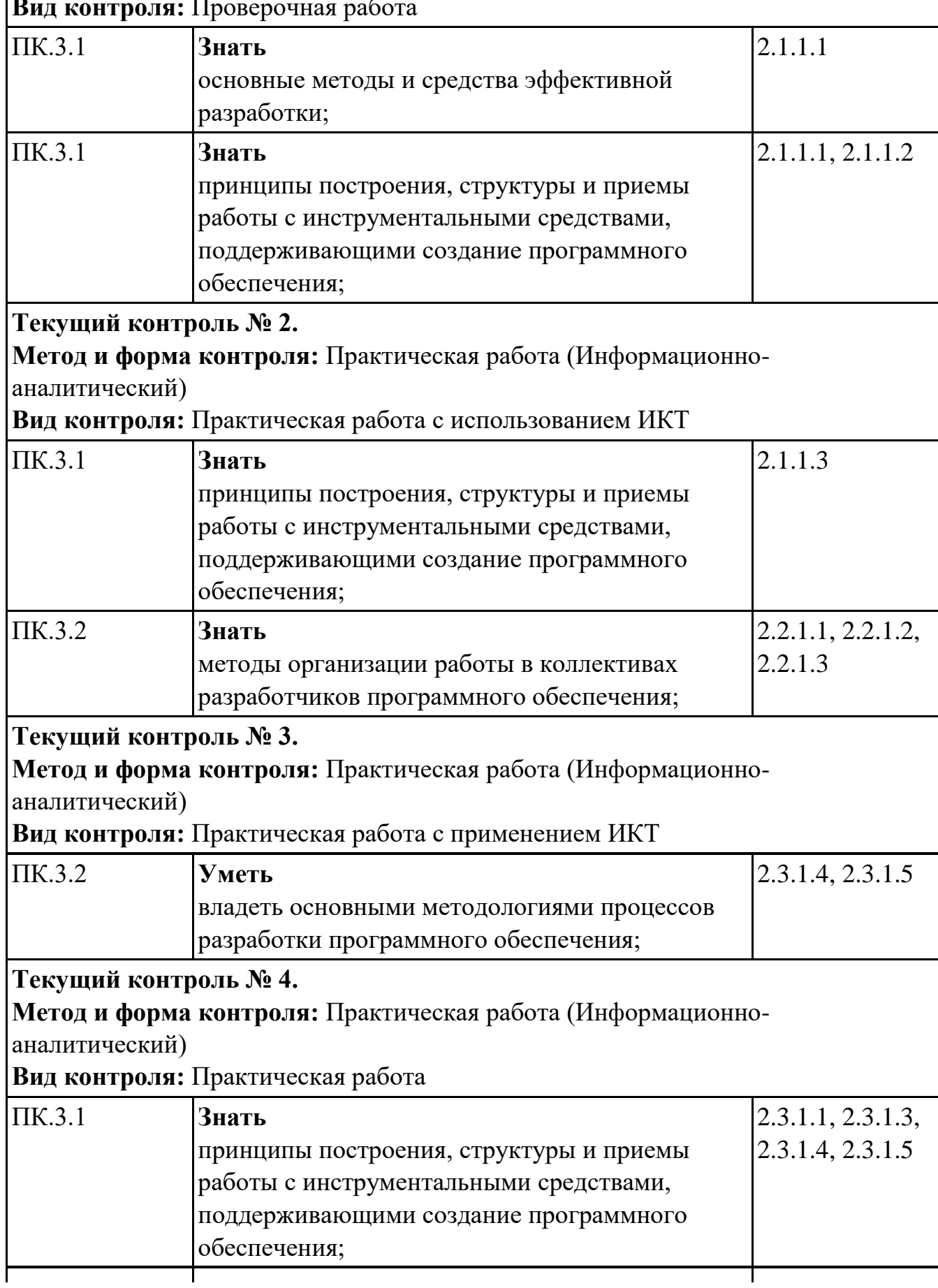

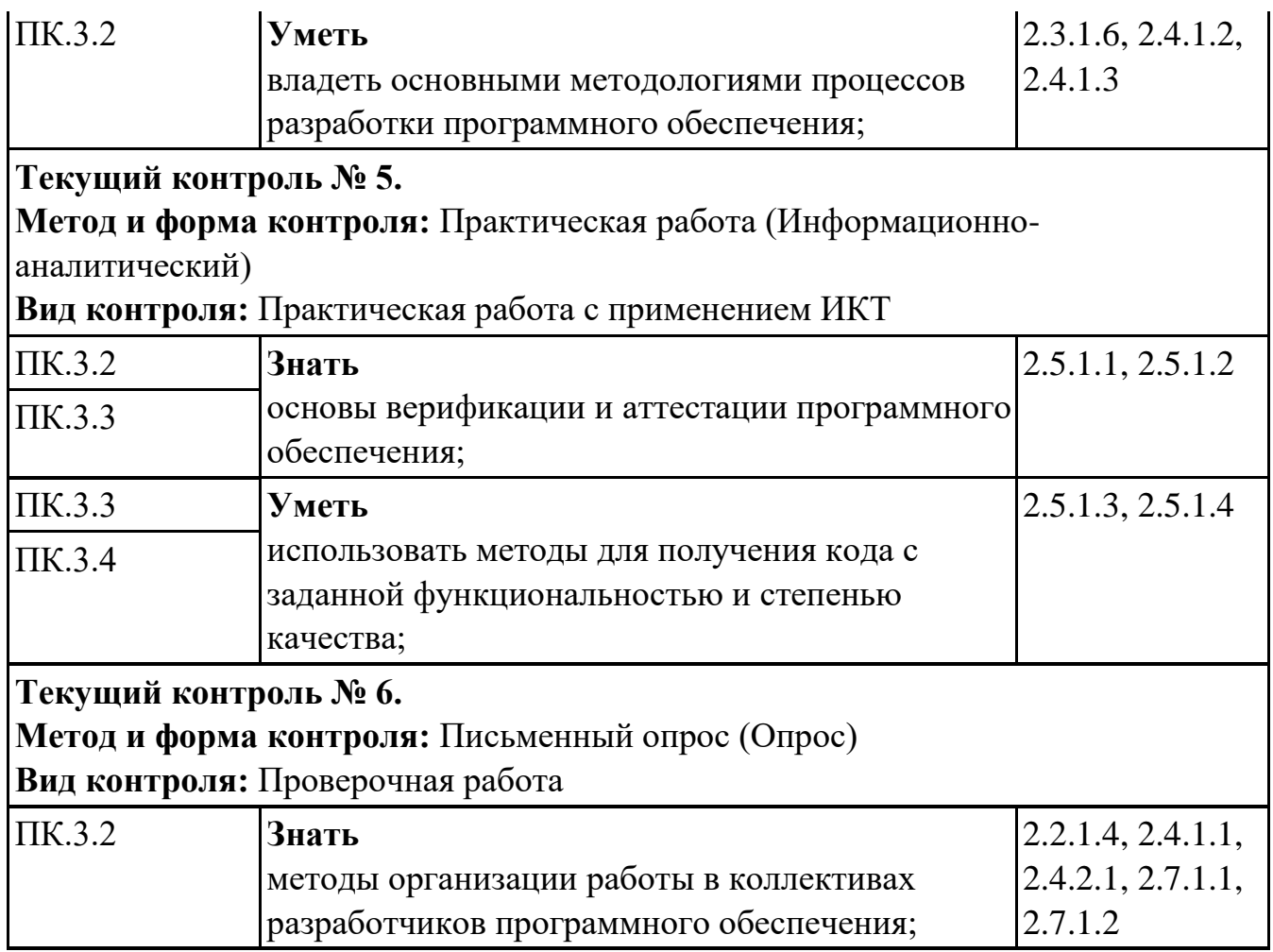

# **МДК.03.03 Документирование и сертификация**

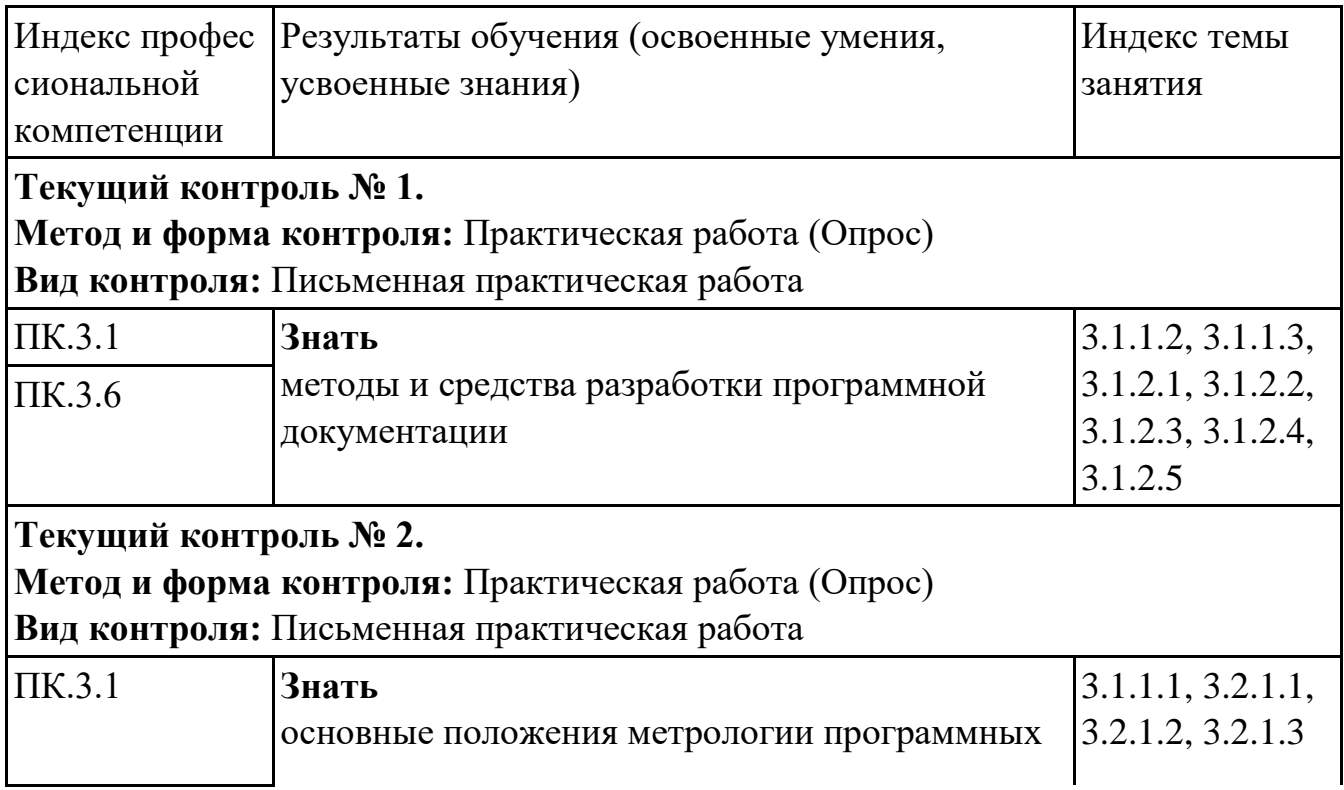

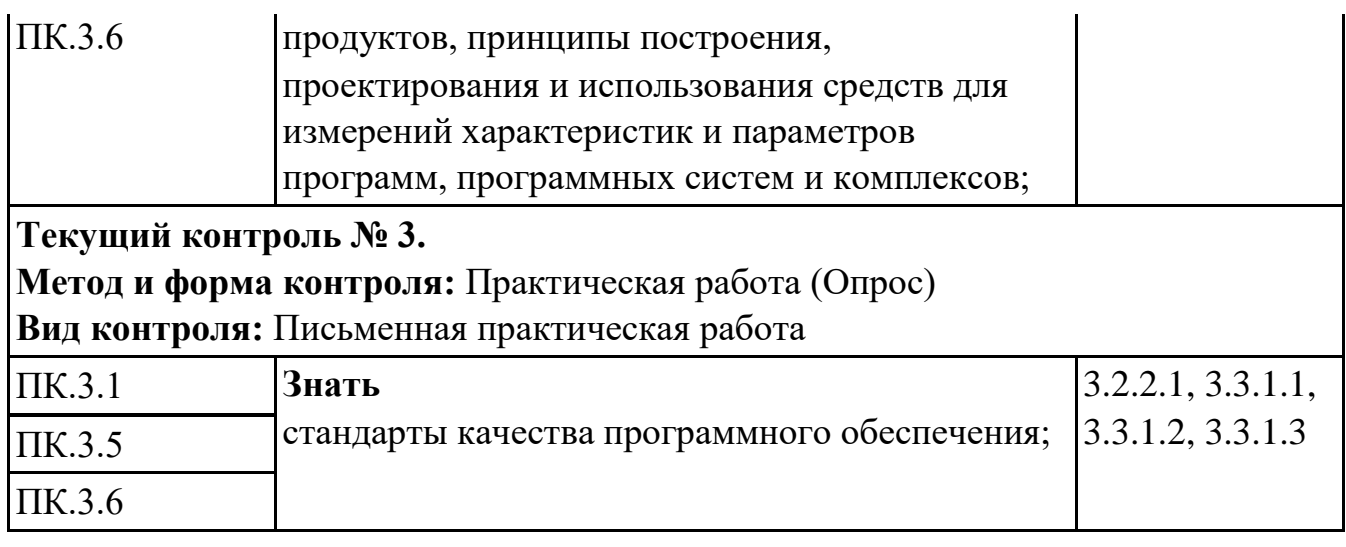

# **4.2. Промежуточная аттестация**

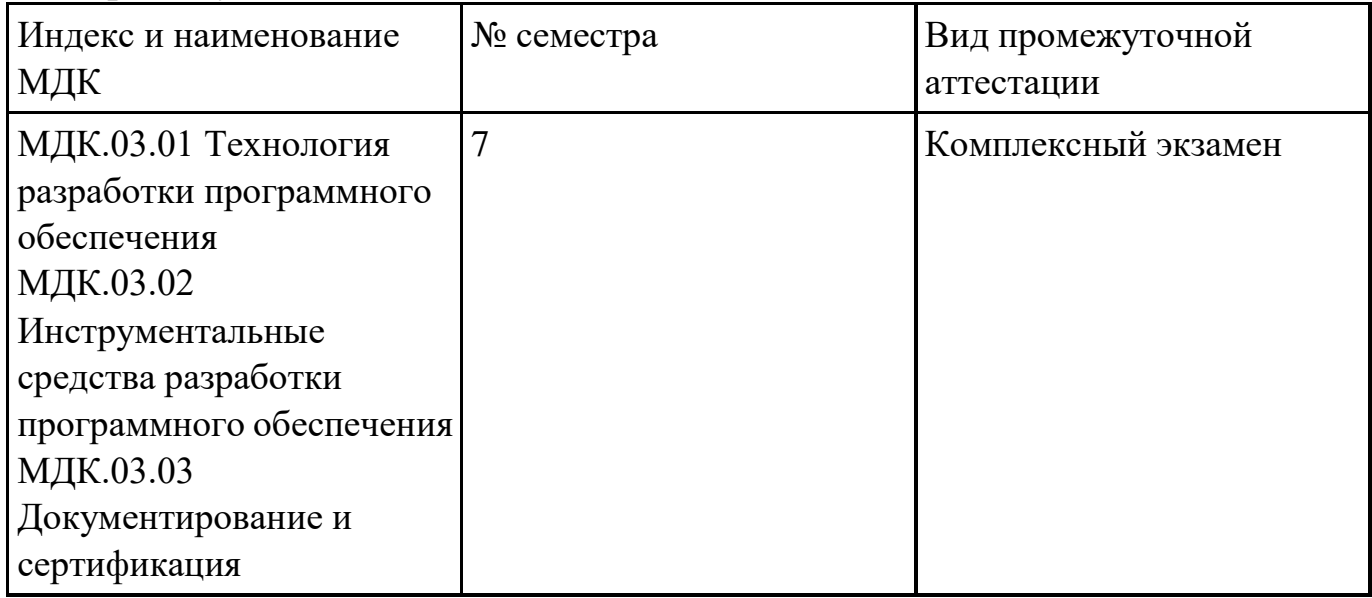

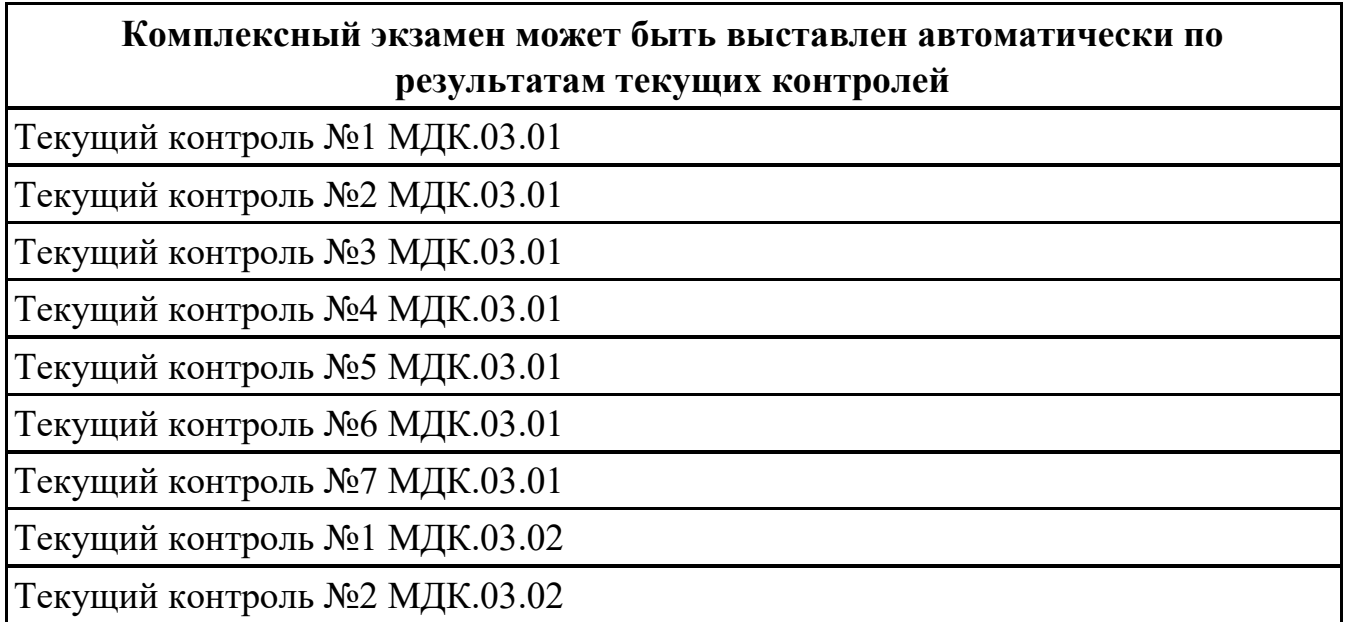

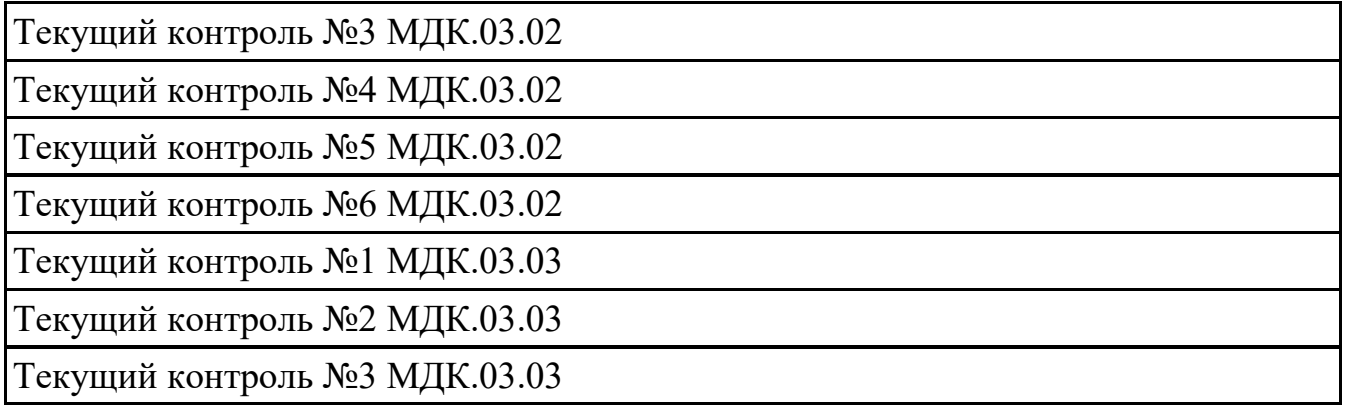

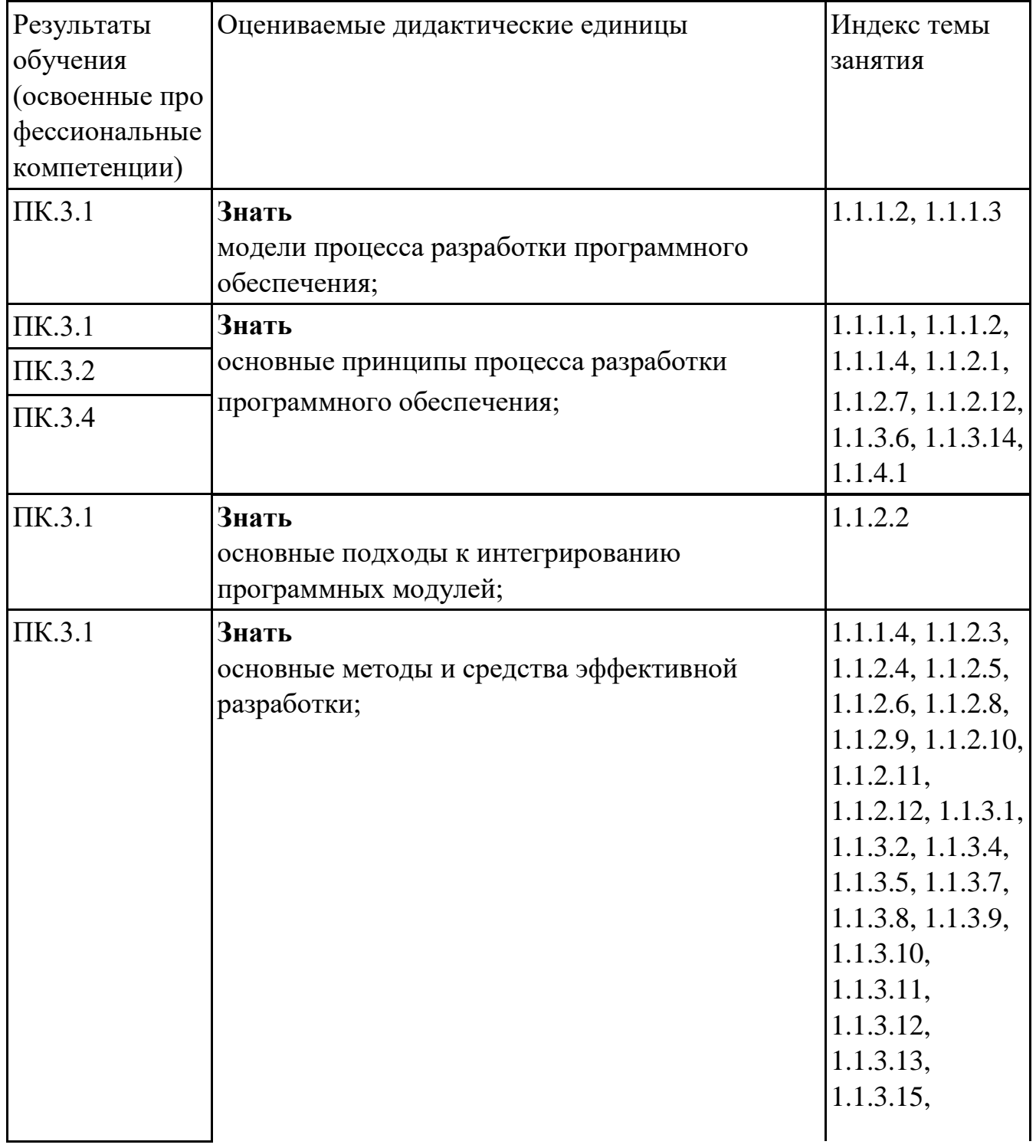

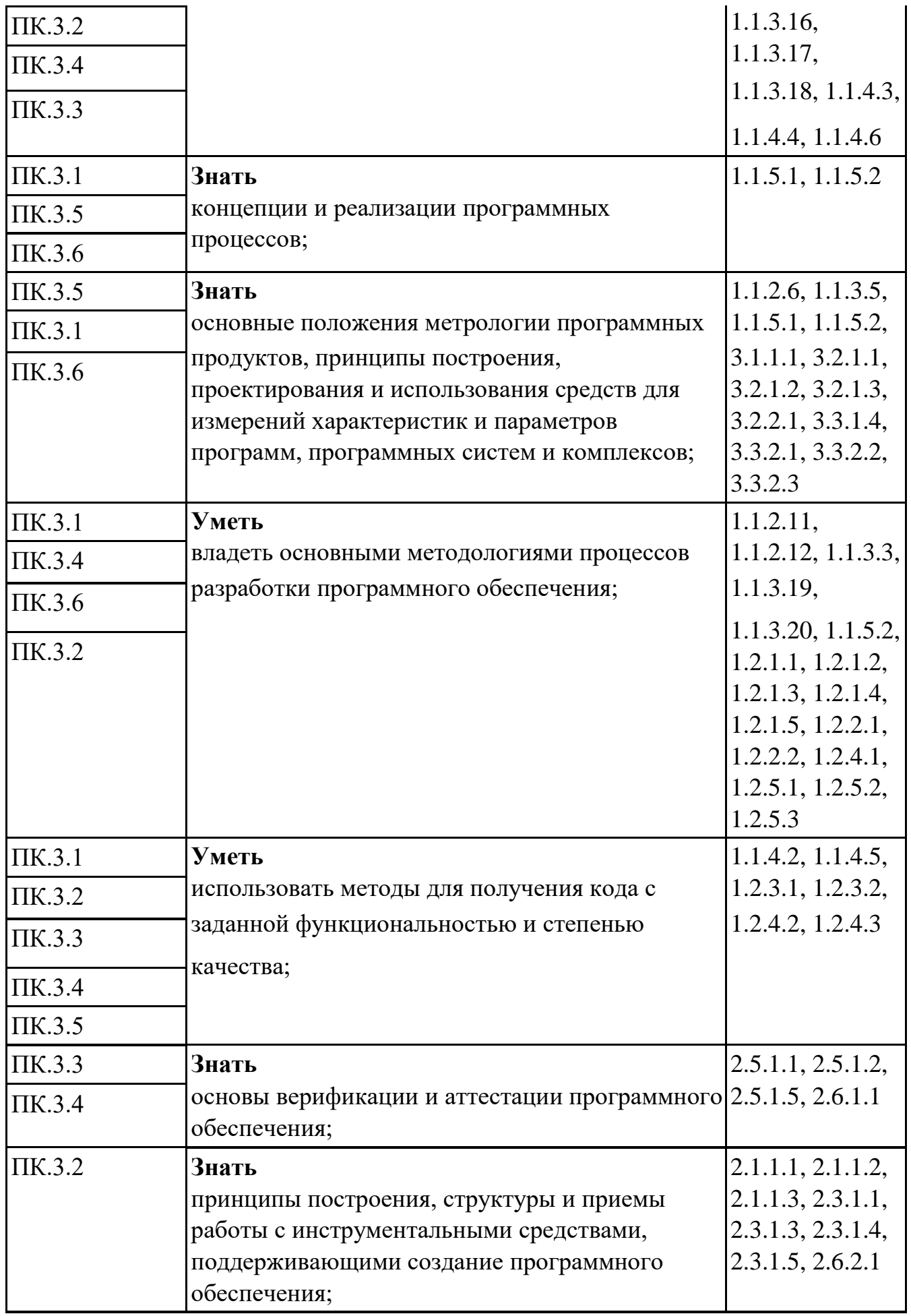

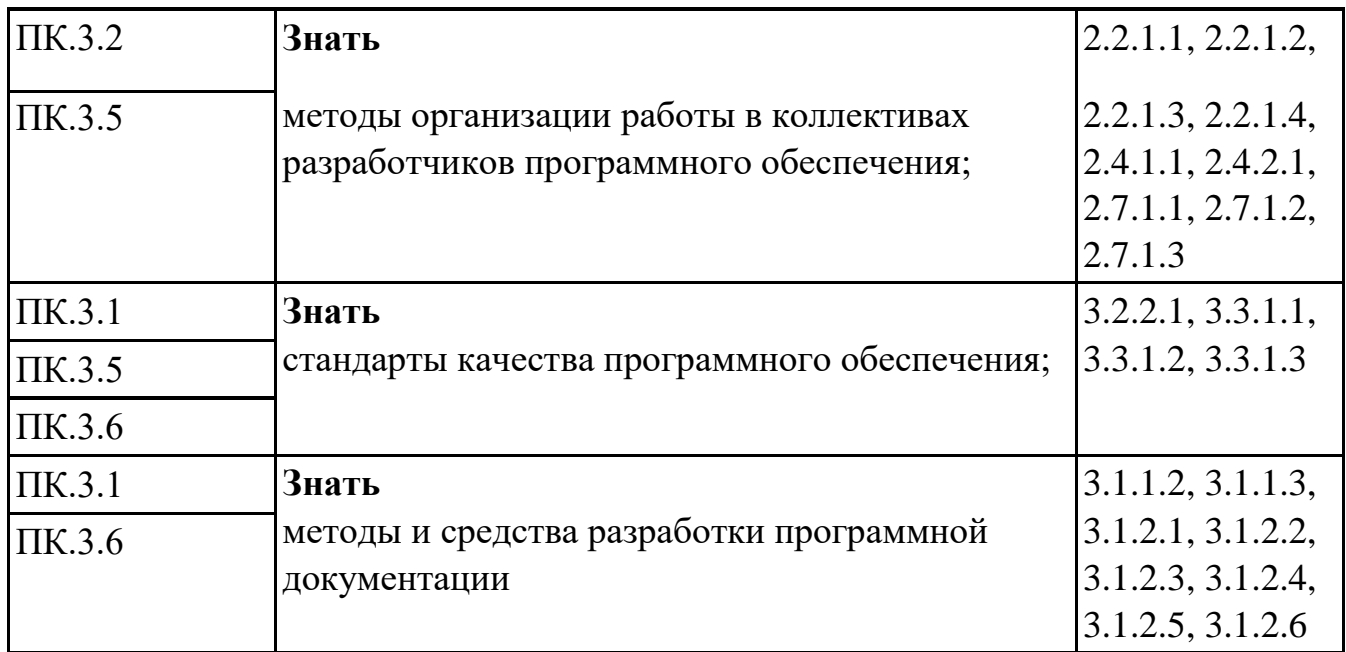

#### **Промежуточная аттестация УП**

Промежуточная аттестация не предусмотрена.

#### **Производственная практика**

По производственной практике обучающиеся ведут дневник практики, в котором выполняют записи о решении профессиональных задач, выполнении заданий в соответствии с программой, ежедневно подписывают дневник с отметкой о выполненных работах у руководителя практики. Оценка по производственной практике выставляется на основании аттестационного листа.

#### **4.3. Критерии и нормы оценки результатов освоения элементов профессионального модуля**

Для каждой дидактической единицы представлены показатели оценивания на «3», «4», «5» в фонде оценочных средств по дисциплине. Оценка «2» ставится в случае, если обучающийся полностью не выполнил задание, или выполненное задание не соответствует показателям на оценку «3».